## Understanding, Detecting and Localizing Partial Failures in Large System Software

Chang Lou\*, Peng Huang, Scott Smith

**1**

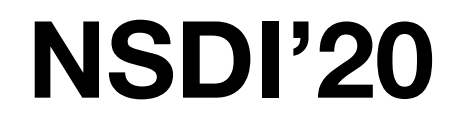

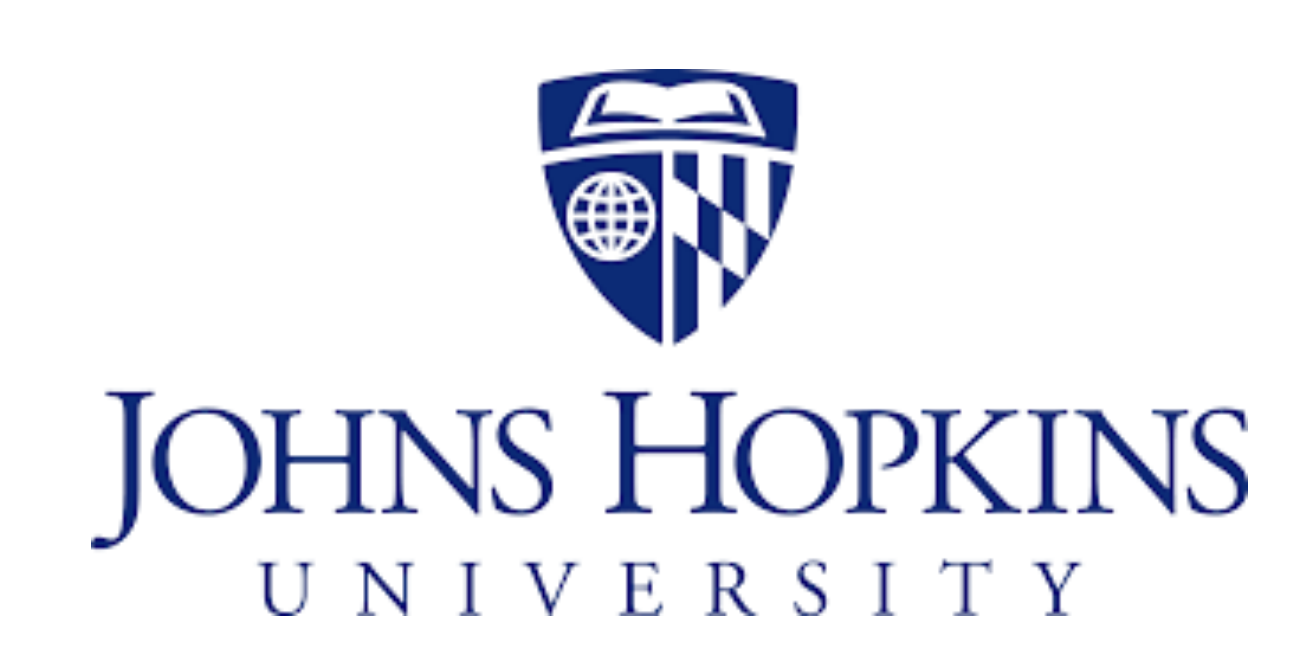

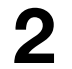

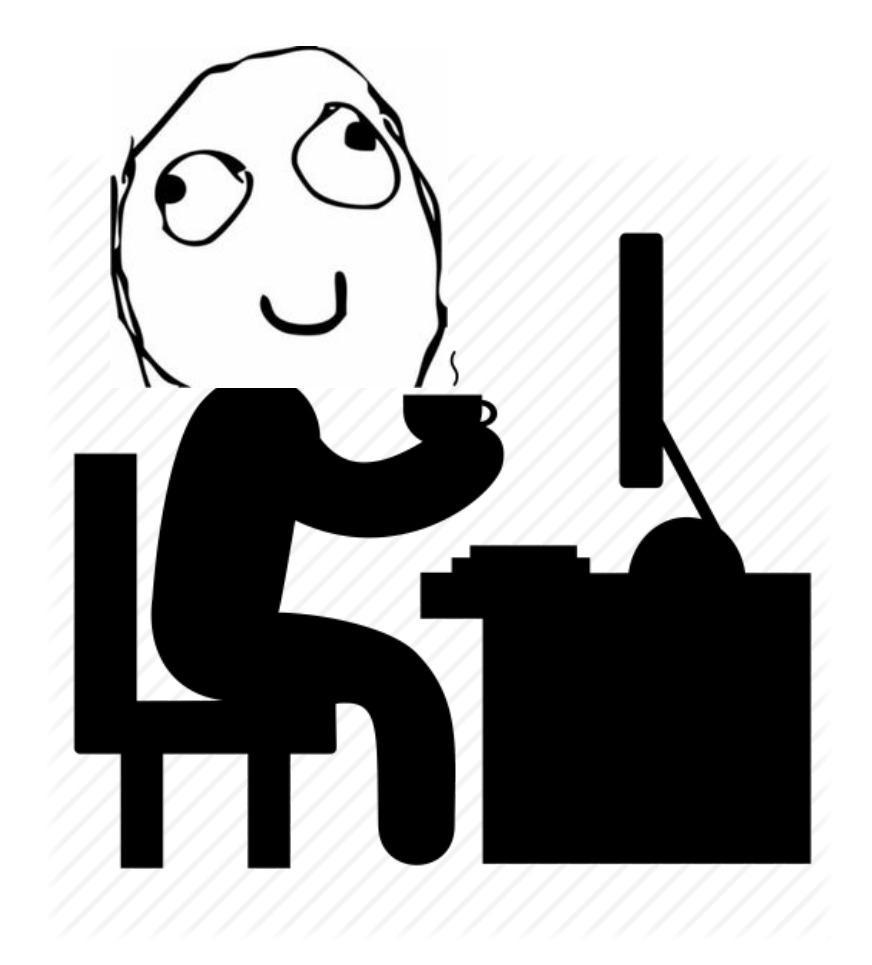

#### **On-call engineer**

## All start from a puzzling incident..

#### **ZooKeeper Cluster**

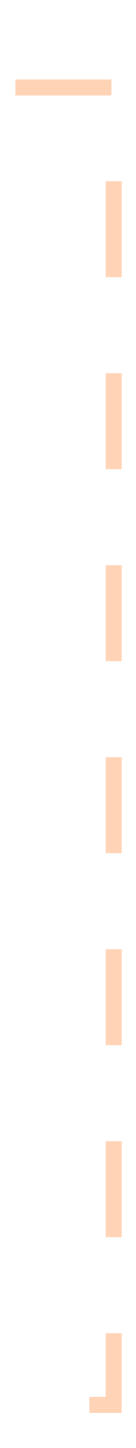

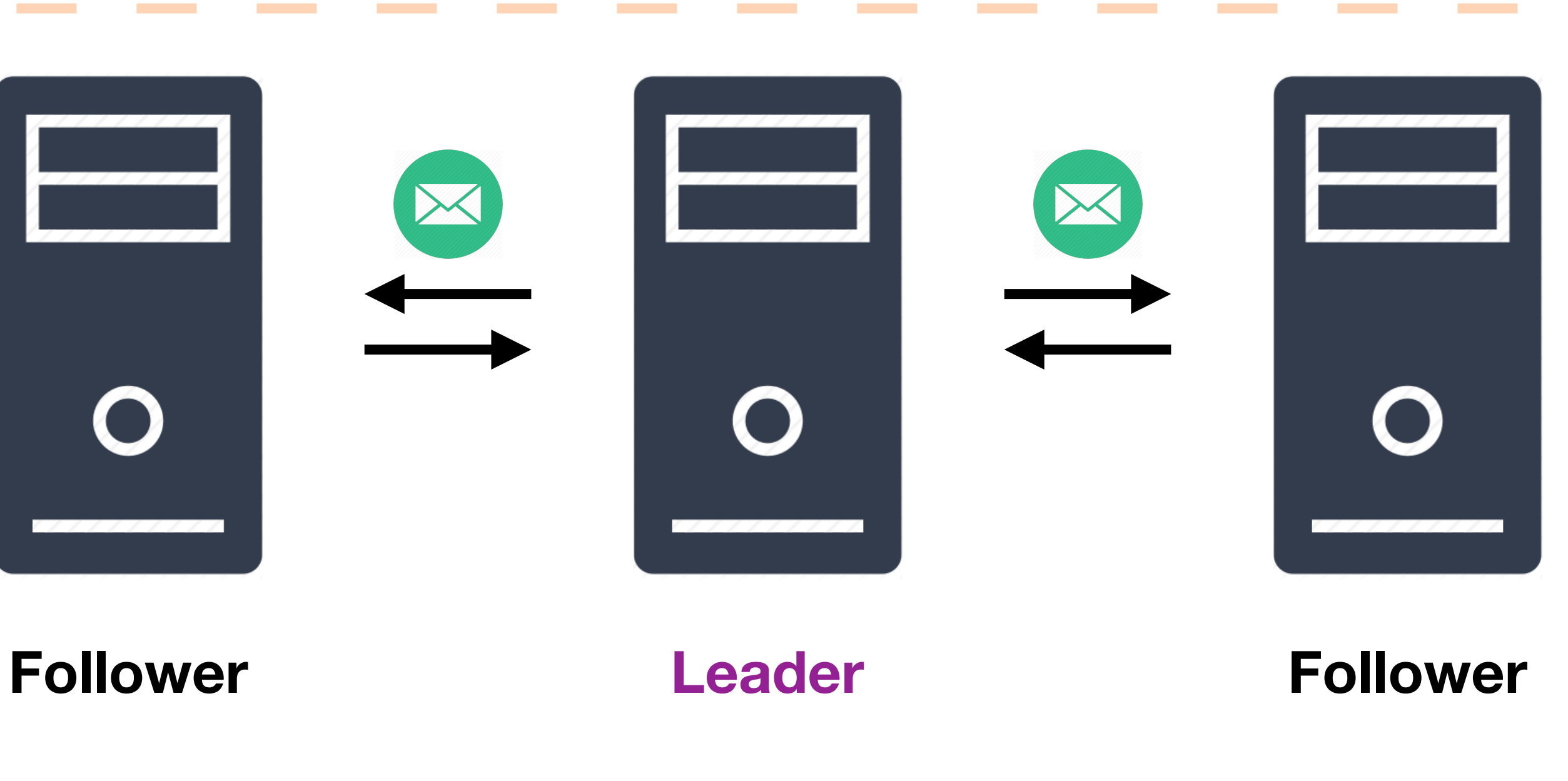

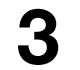

## All start from a puzzling incident..

**On-call engineer**

#### **ZooKeeper Cluster**

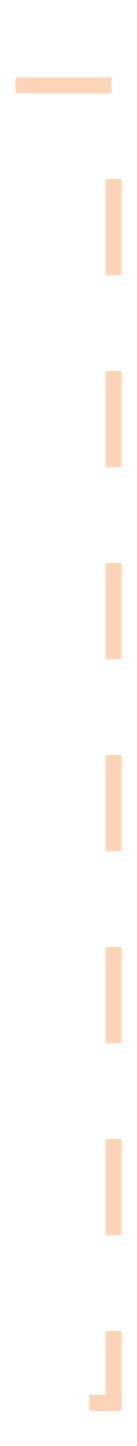

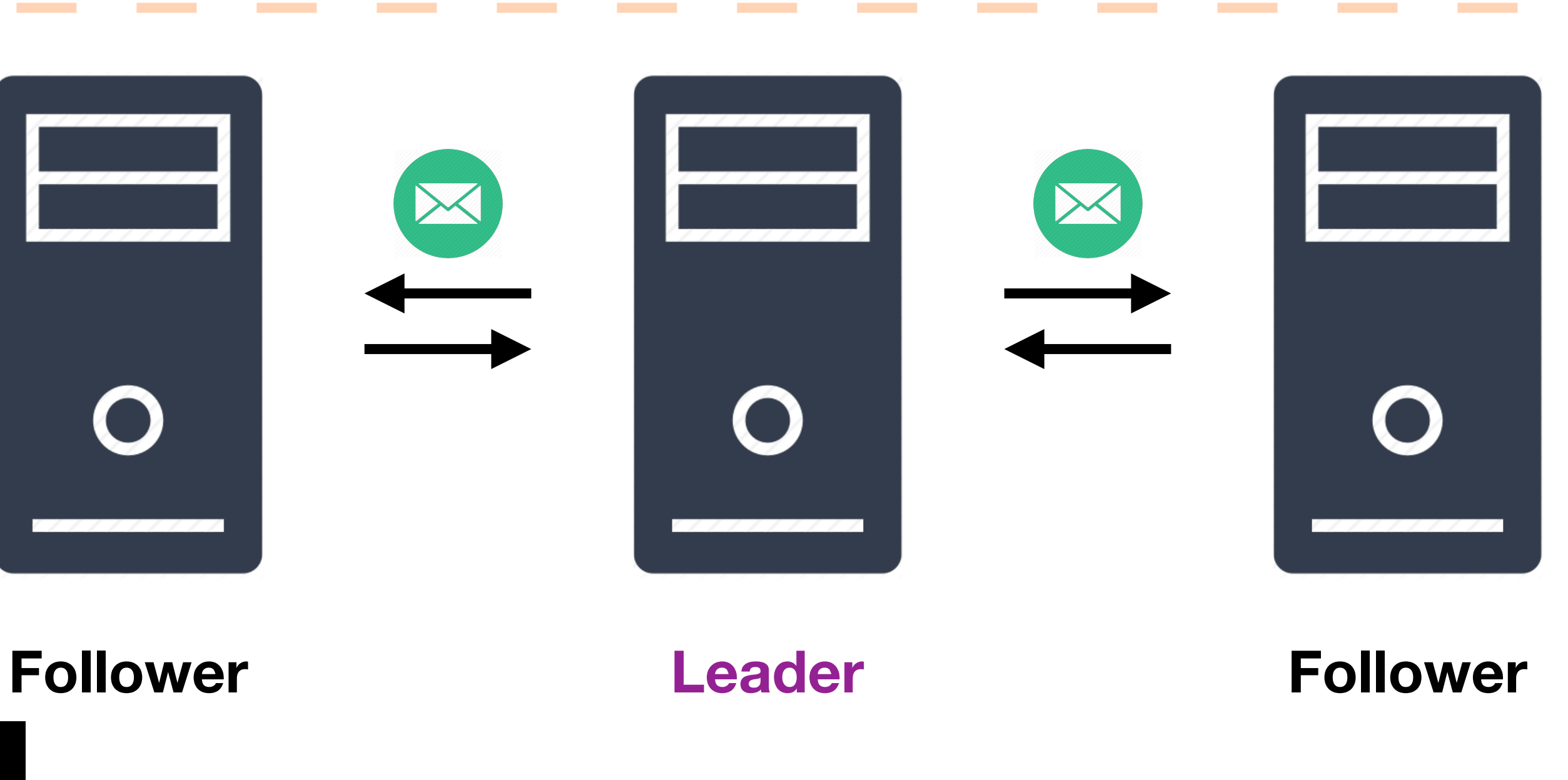

New Message: NEED HELP!

———— We met something puzzling. It has been going on for 10+ minutes.

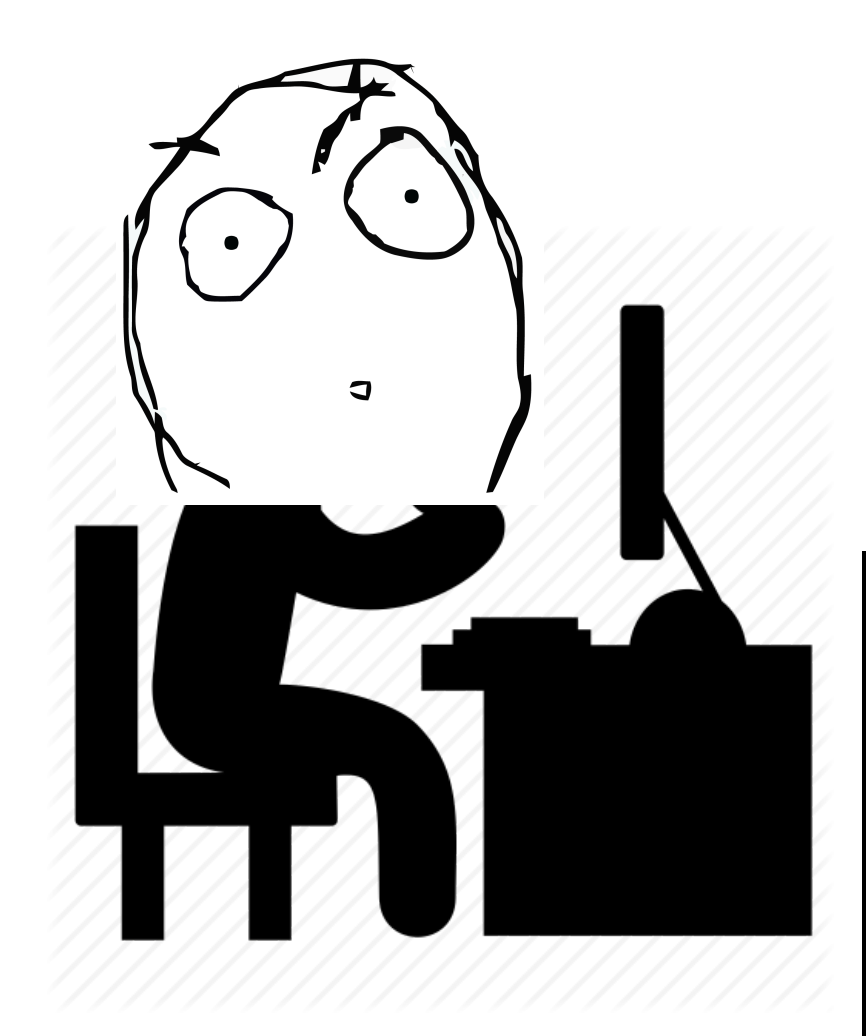

WRITE TIMEOUT

WRITE TIMEOUT

WRITE IMEDUT

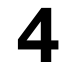

## All start from a puzzling incident..

**logs resource meter**

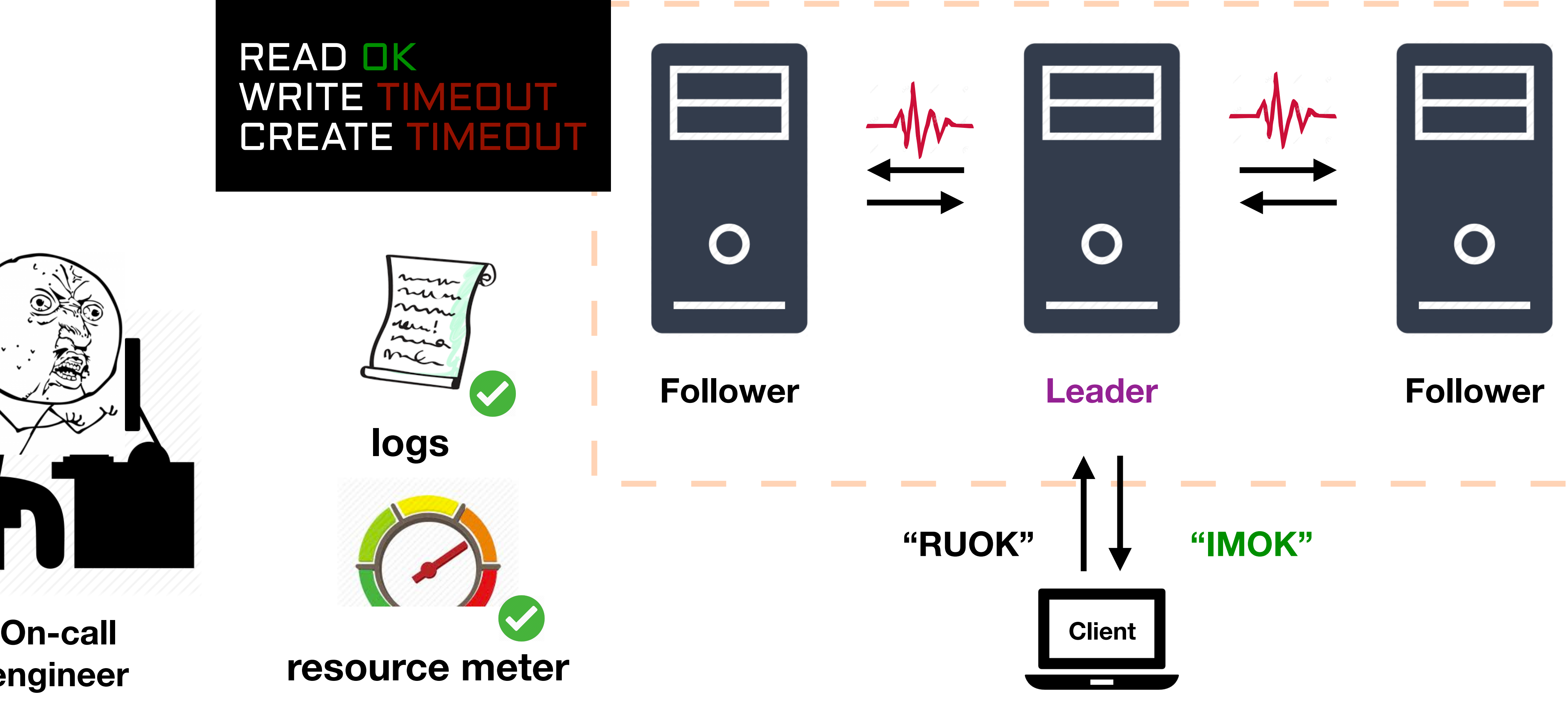

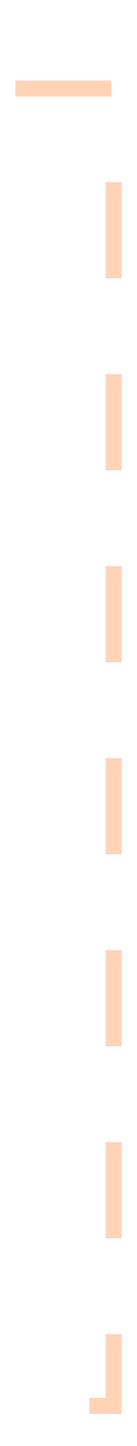

**engineer**

#### READ OK WRITE TIMEOUT CREATE TIMEOUT

myn man nm ren! mia

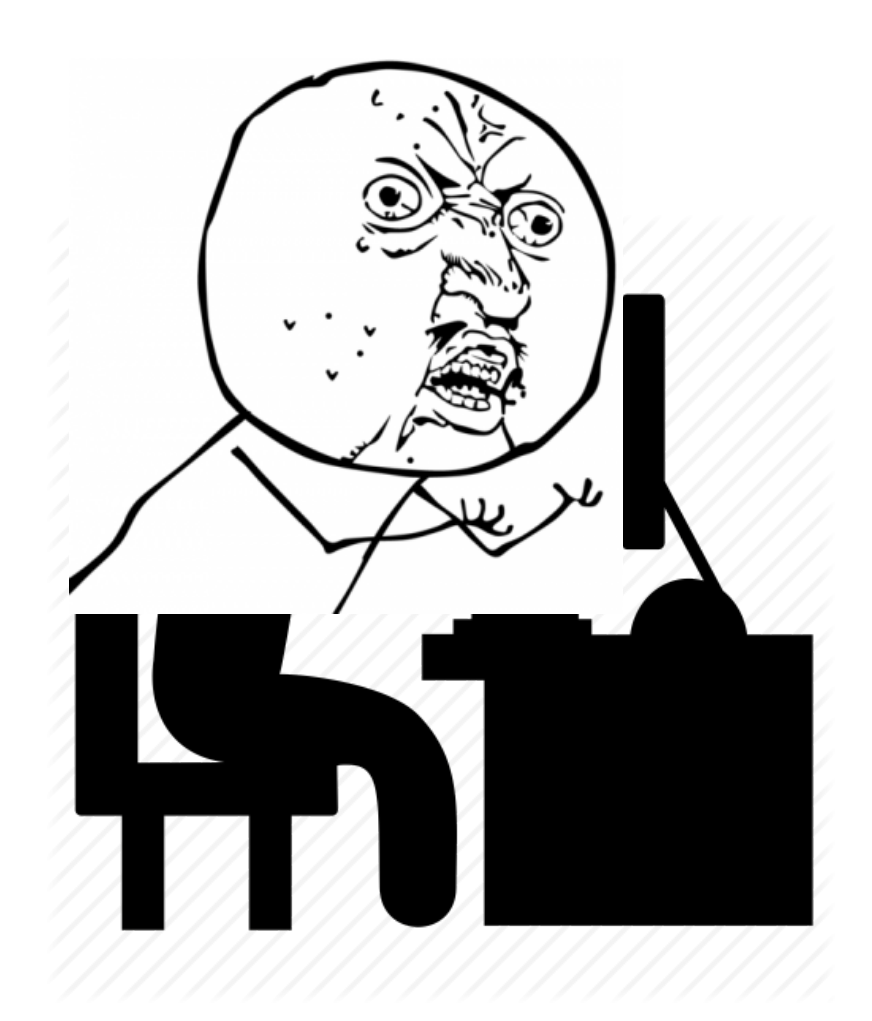

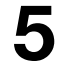

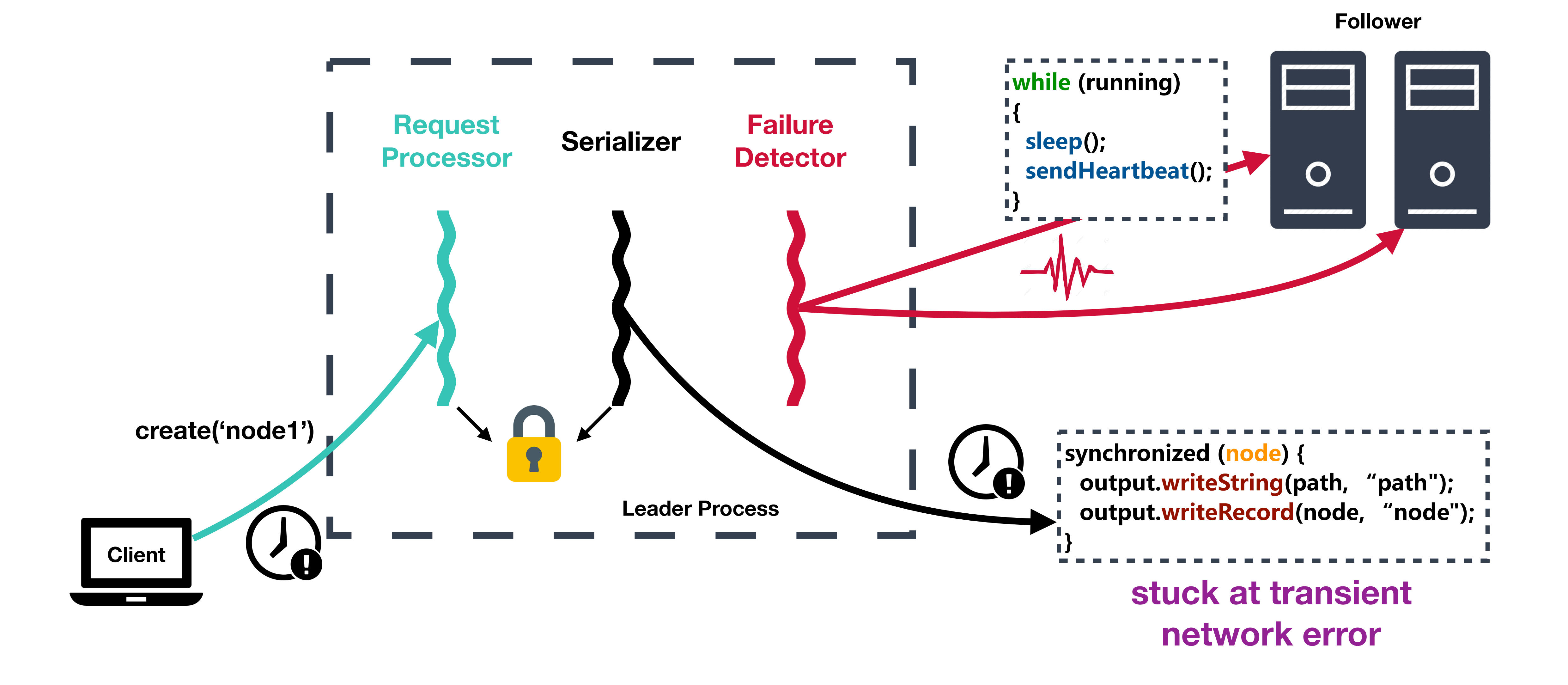

## The failure off the radar

## Modern software is complex

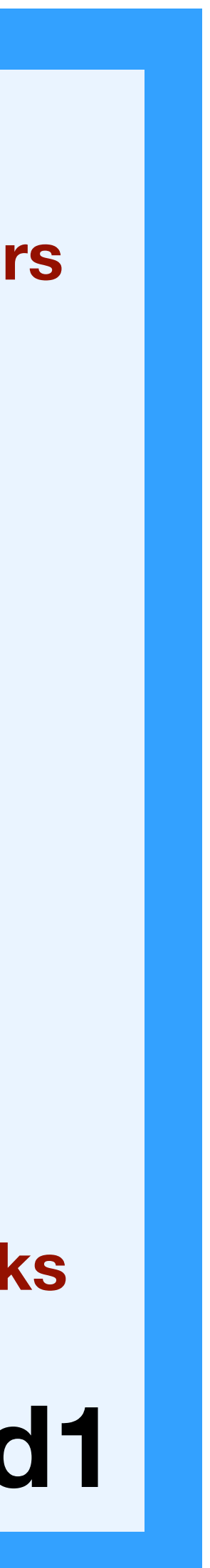

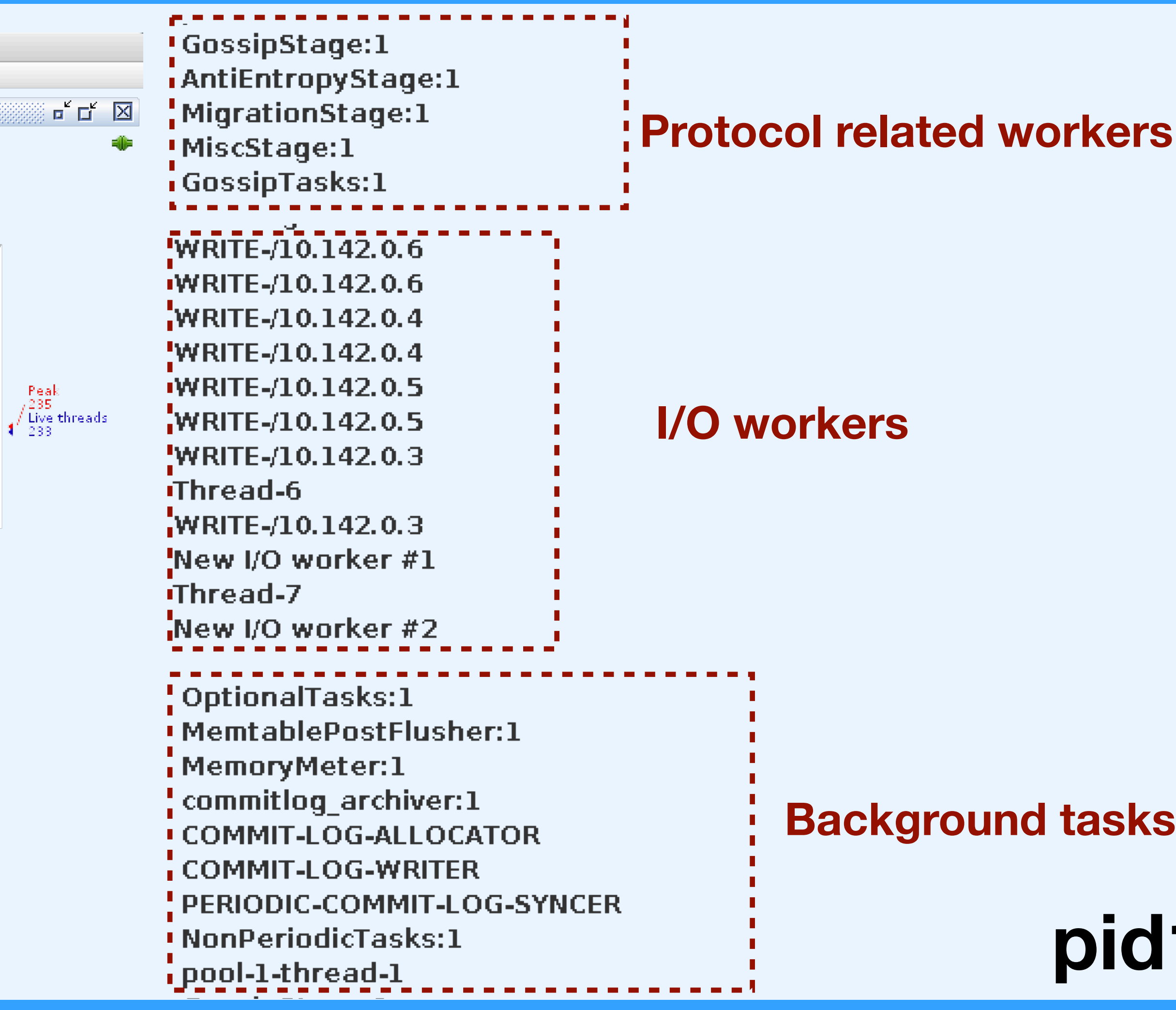

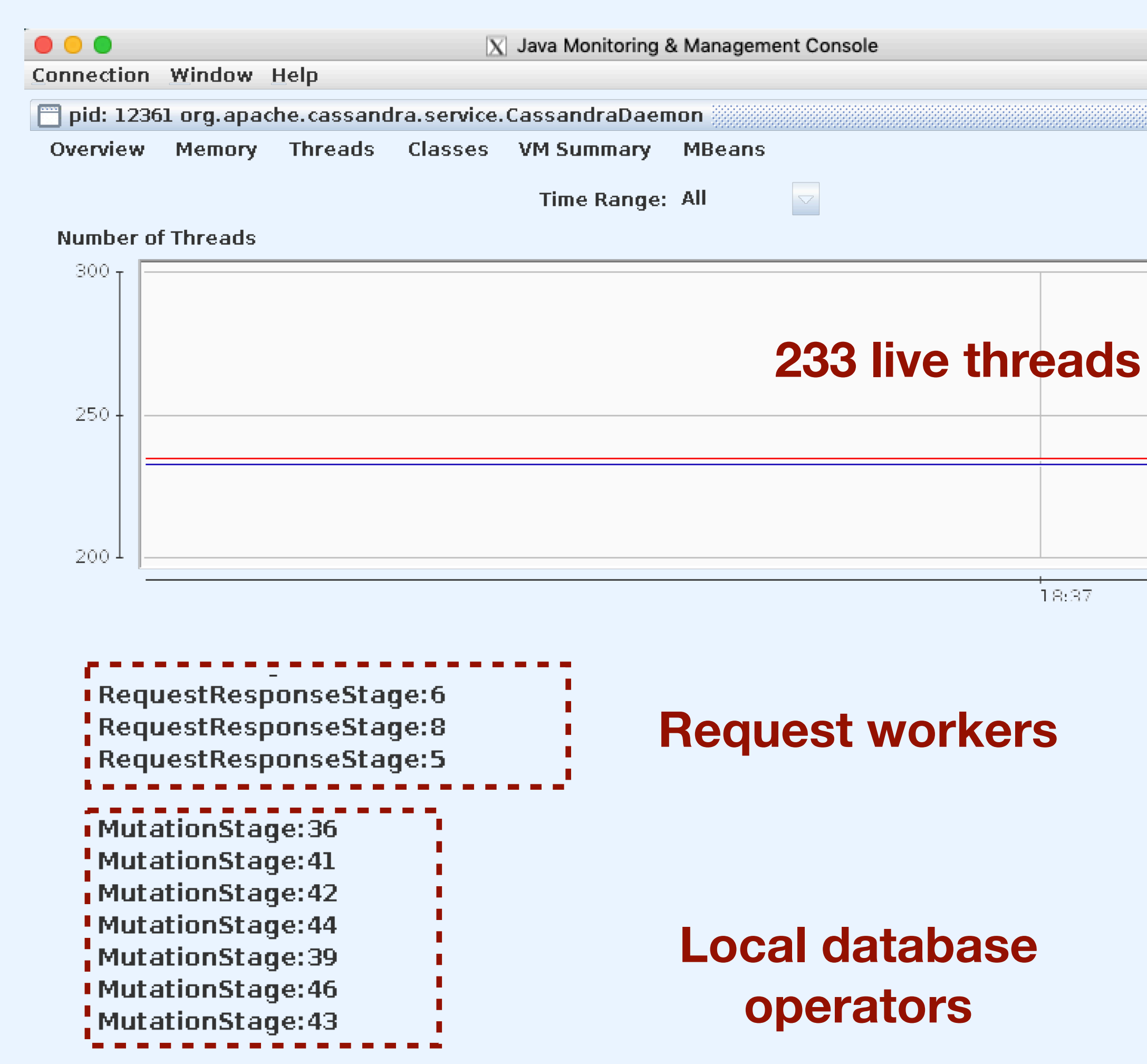

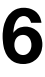

## Modern software is complex

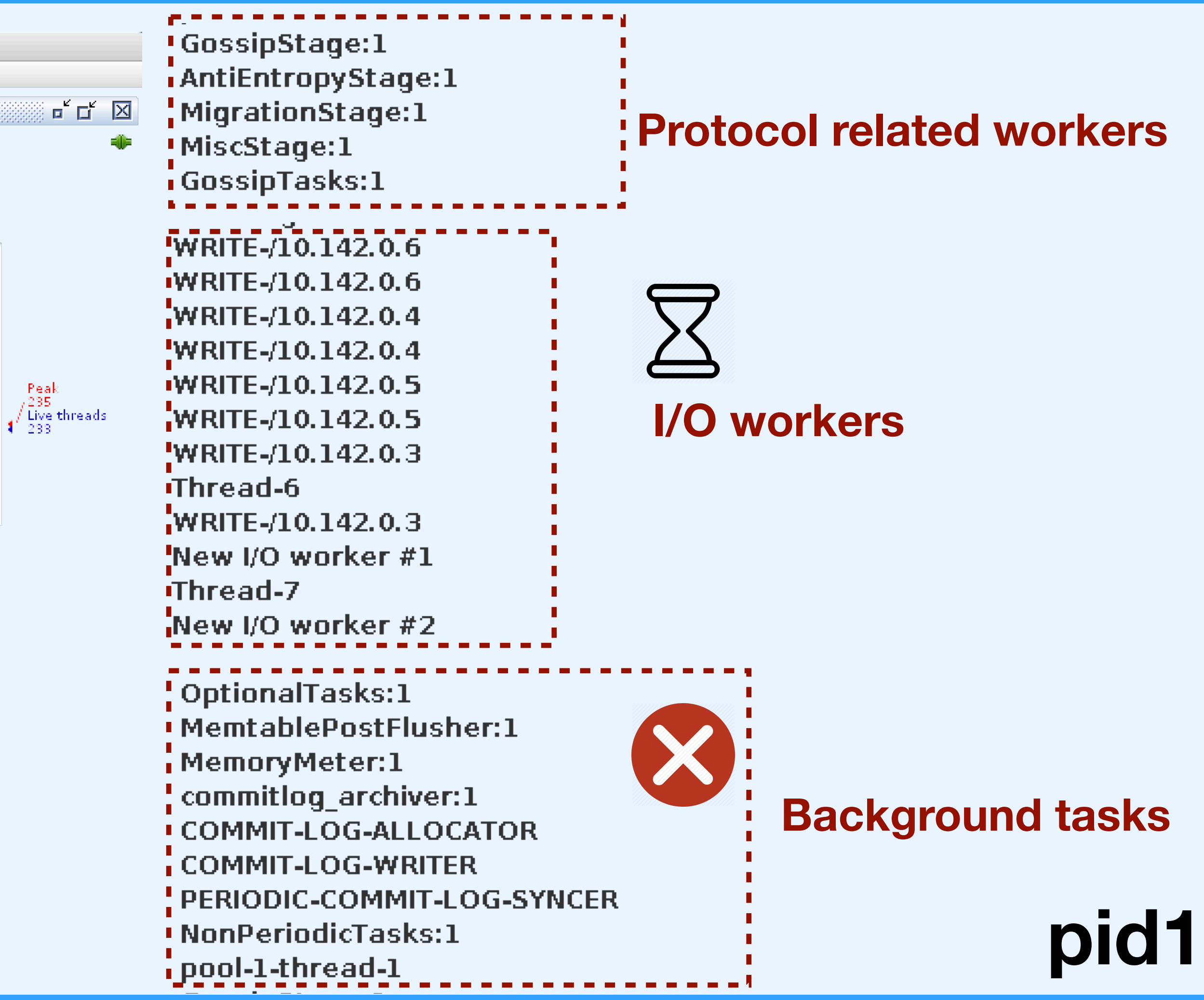

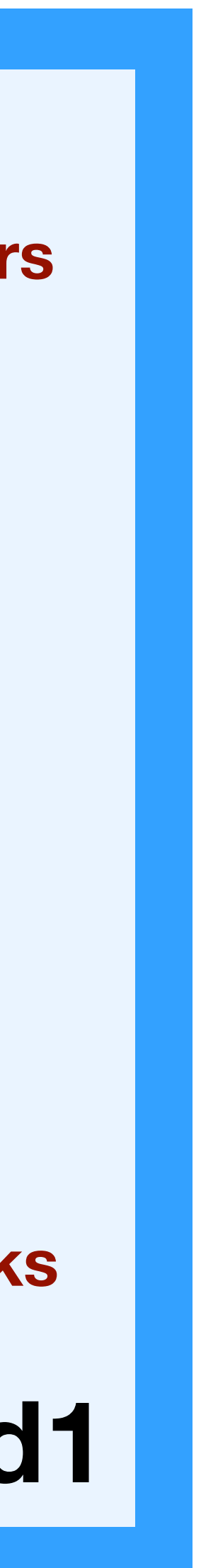

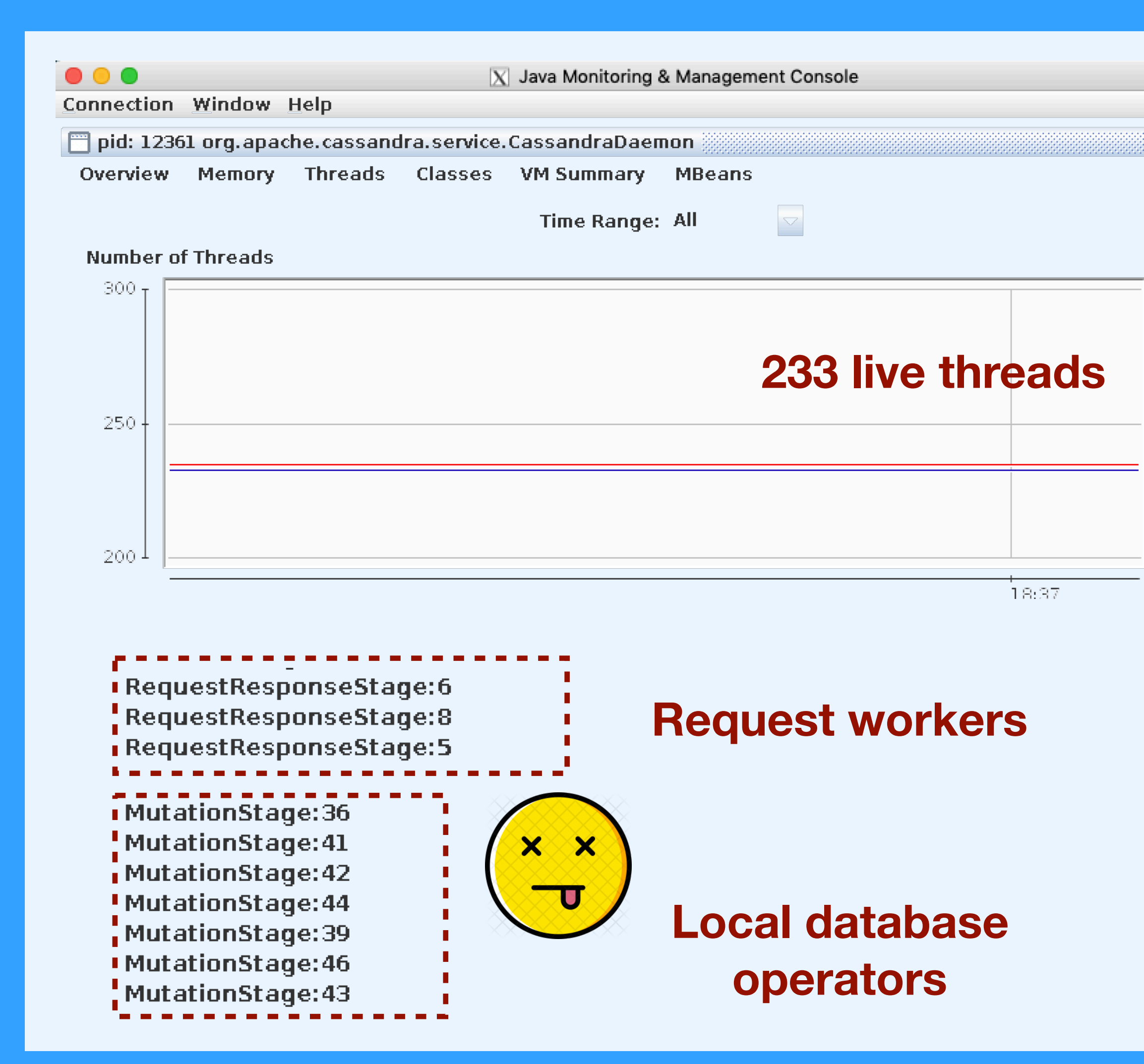

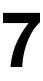

## Modern software is complex

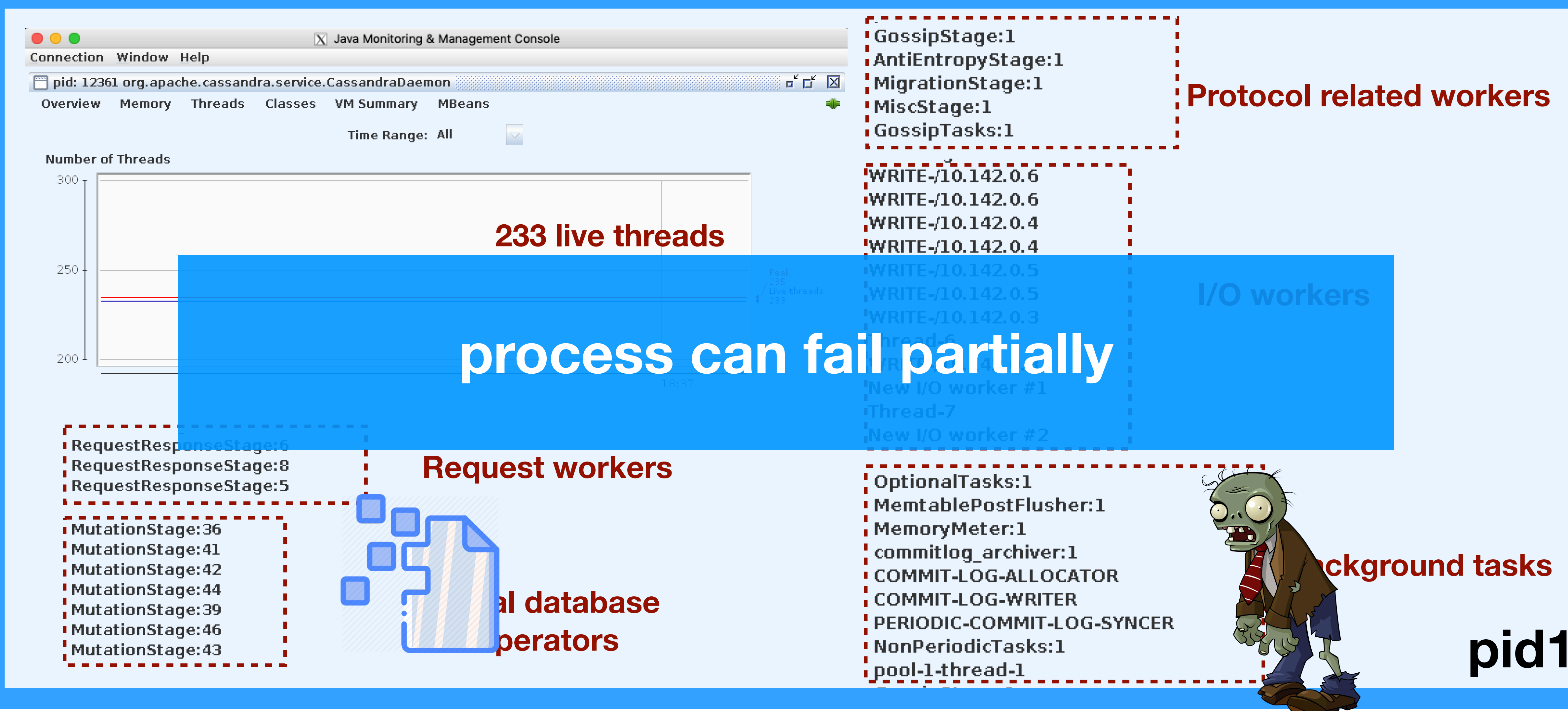

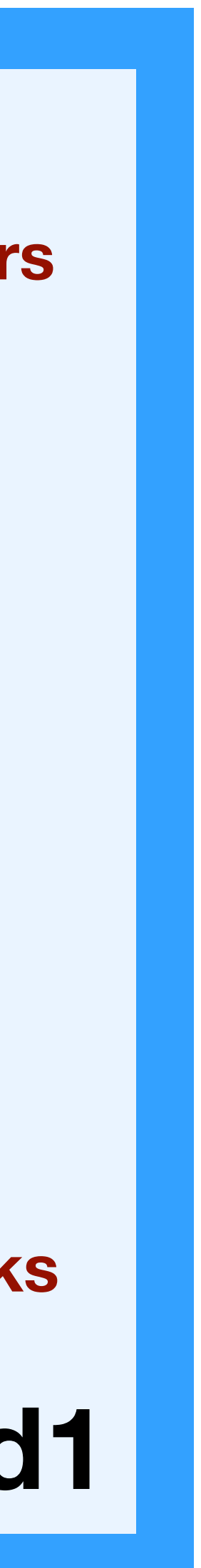

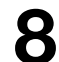

### Real world outages caused by partial failures

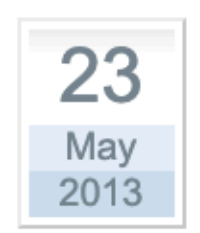

3 difficult days for Rackspace Cloud Load **Balancers** Posted by **iwgcr** 

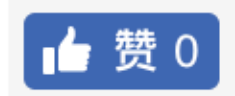

The Cloud many issues

On May 19, experiencing 04:32 PM EI but not close

Zack W Rackspace C

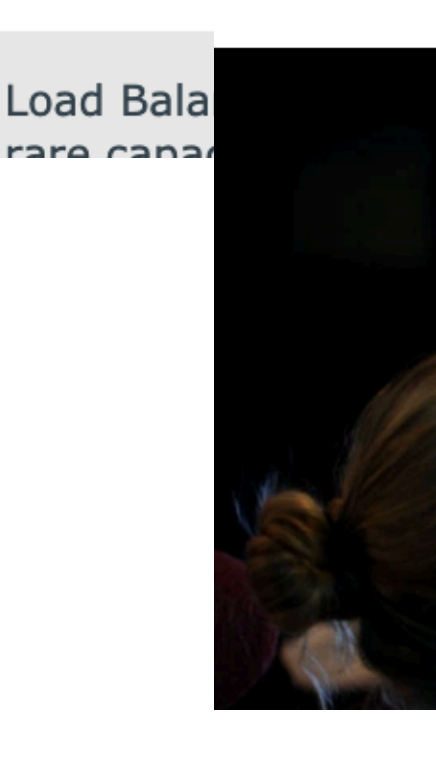

#### 911 emergency services go down across the US after CenturyLink outage

#### Microsoft's MFA is so strong, it locked out users for 8 hours

21 NOV 2018 22

2-factor Authentication, Microsoft, Organisations

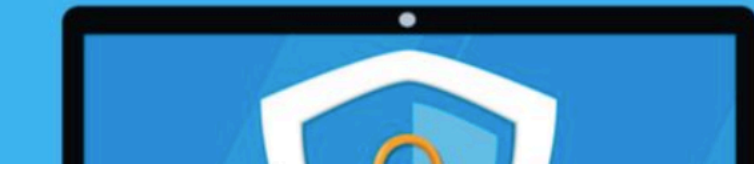

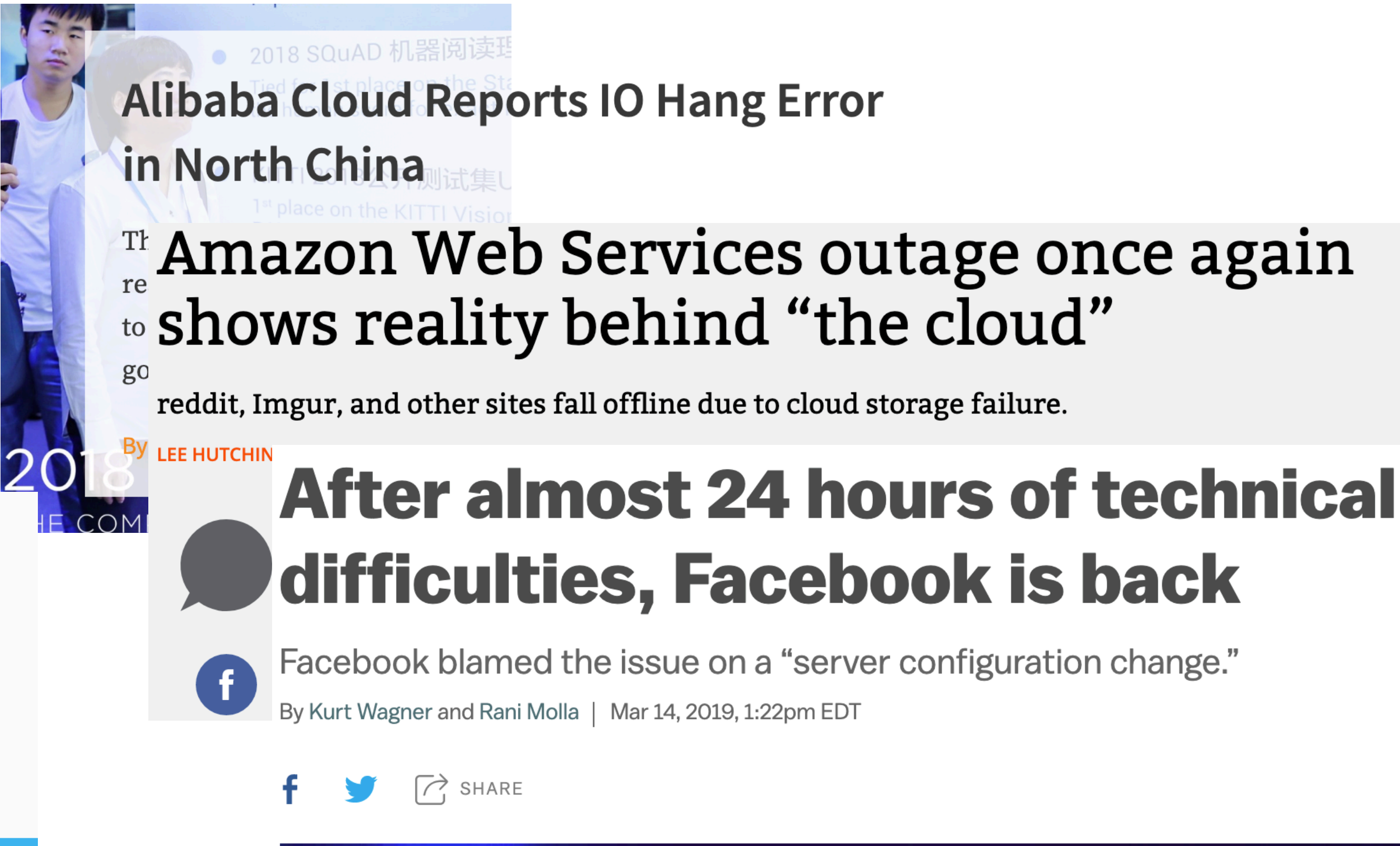

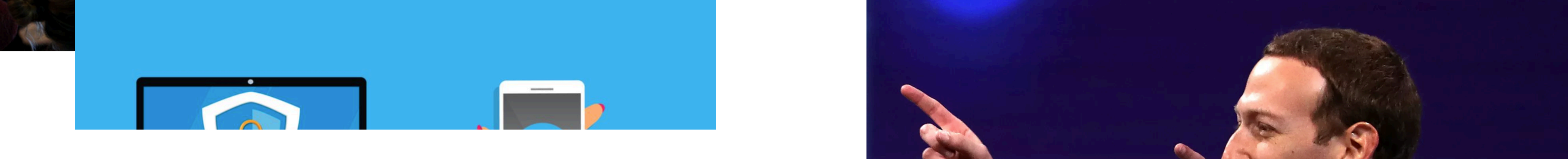

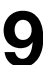

# Study methodology

**10**

### **We study 100 partial failure cases from five large, widelyused software systems**

 $\rightarrow$  Interestingly, 54% of them occur in the most recent three years' software releases (average lifespan of all systems is 9 years).

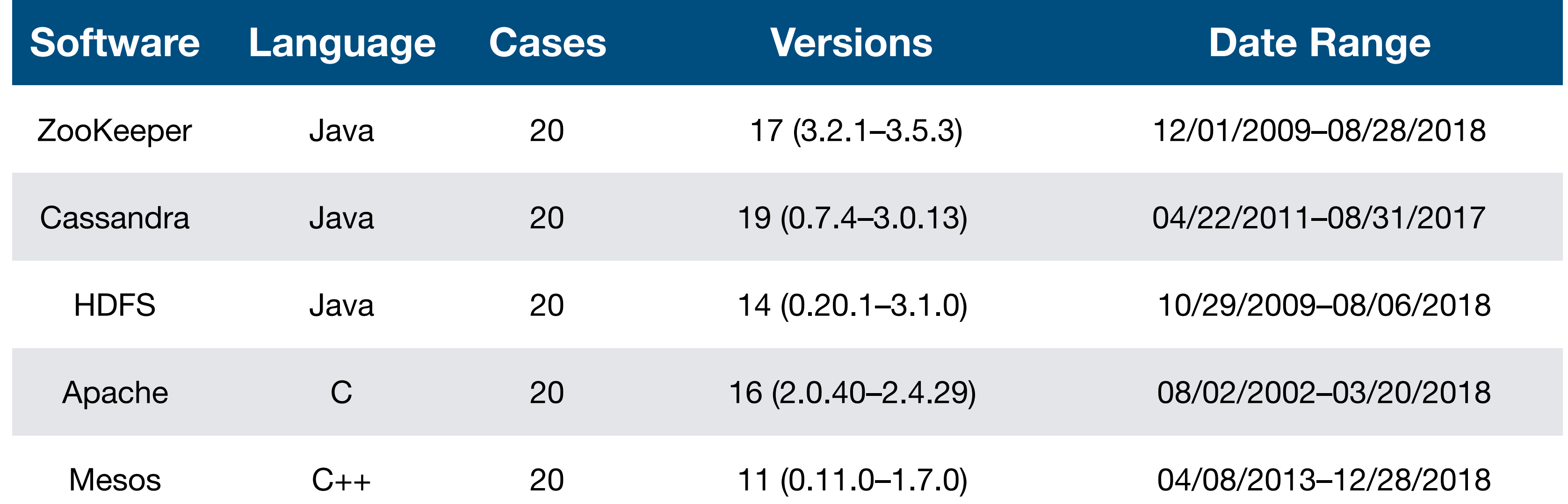

**11**

# Study scope

**Process-level Service-level**

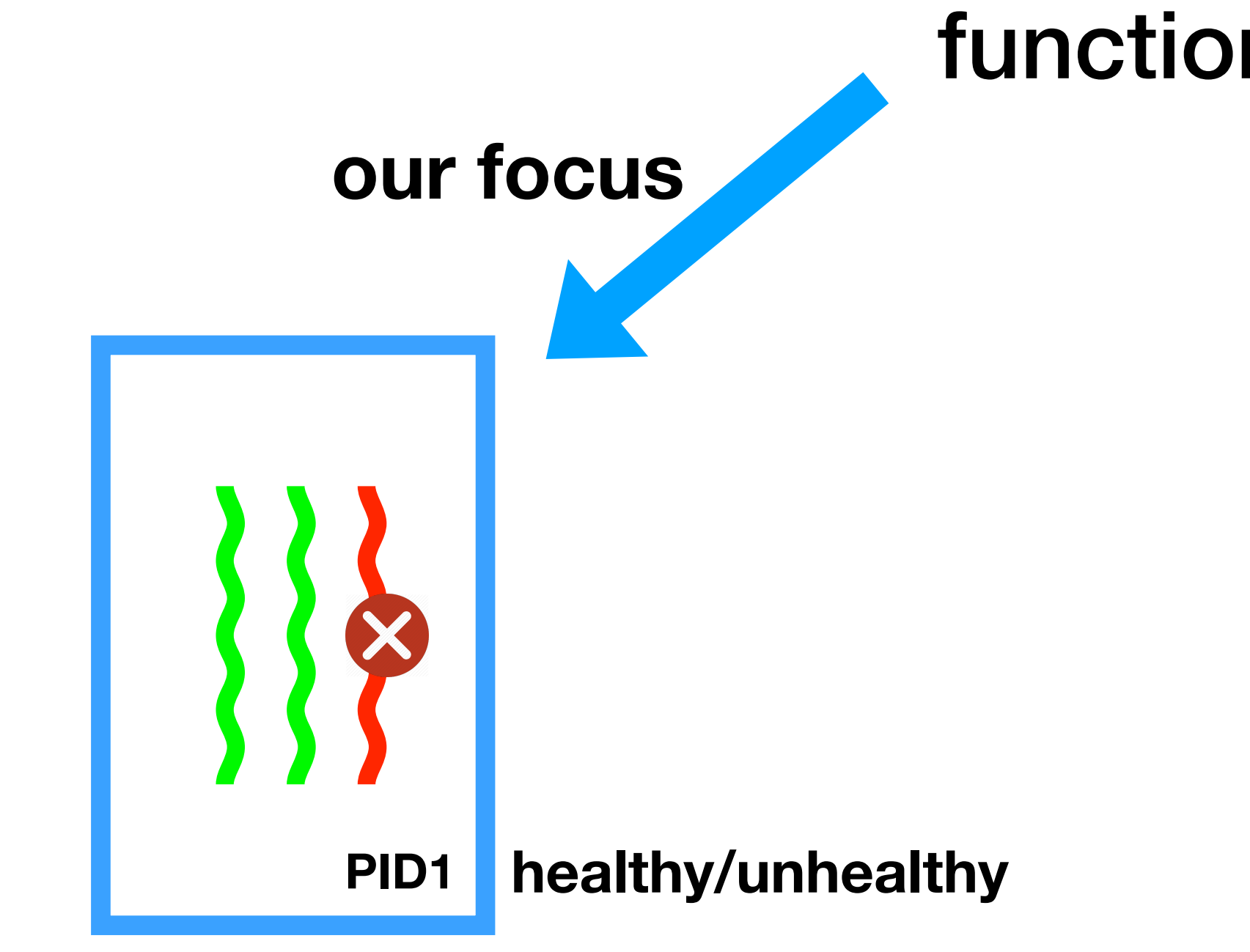

A partial failure is, in a process π to be when a fault does not crash π but causes safety or liveness violation or severe slowness for some functionality  $R_f \subsetneq R$ 

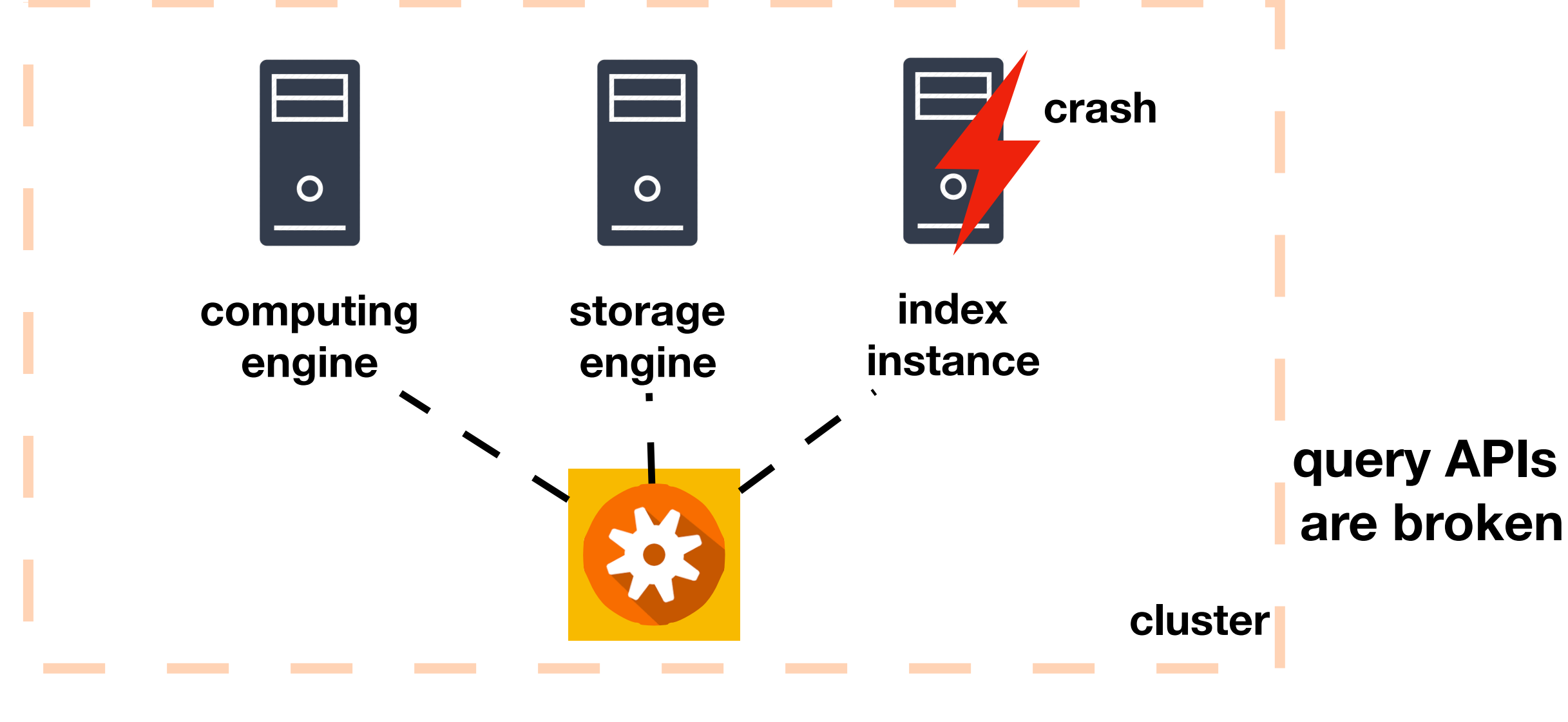

## Finding 1: root causes are diverse

**12**

- **There is no single uniformed or dominating root cause.**
- **The top three (total 48%) root cause types are uncaught errors, indefinite blocking, and buggy error handling.**

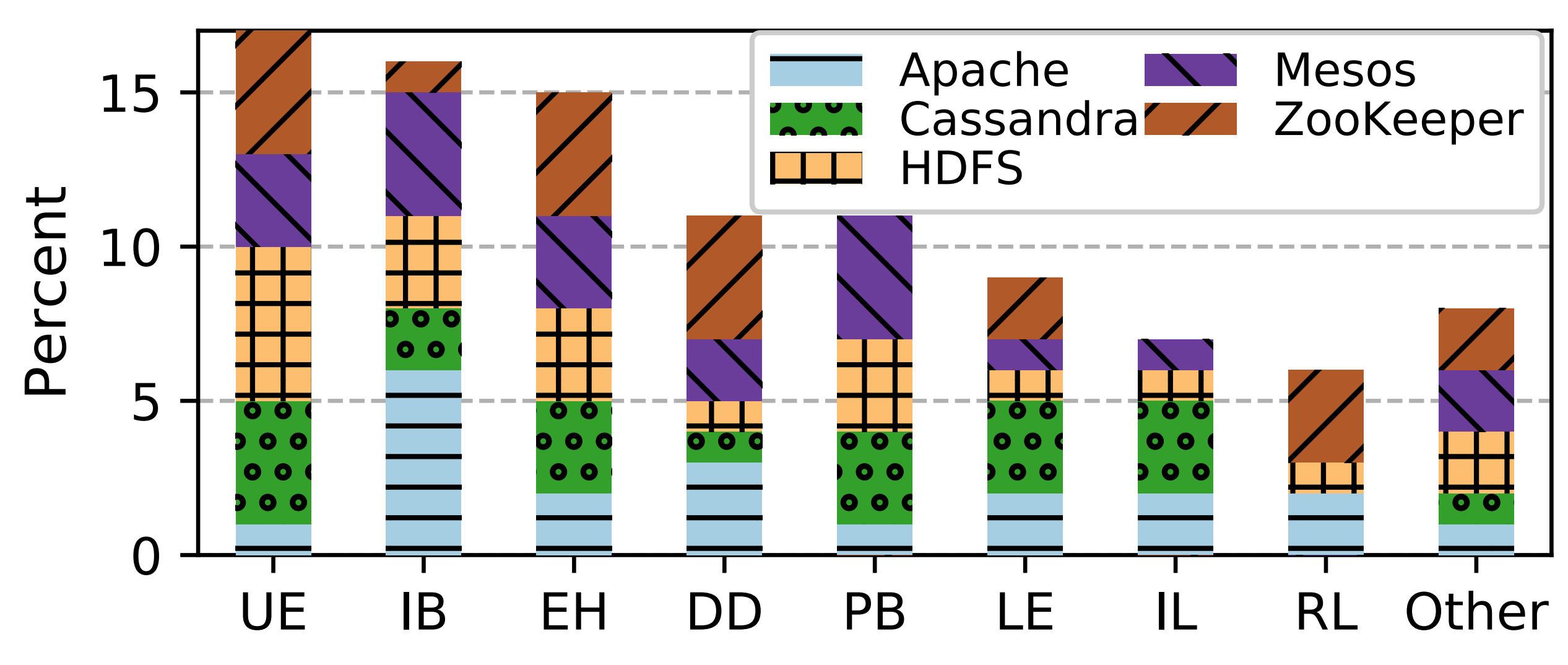

#### **Root cause distribution.**

UE: uncaught error; IB: indefinite blocking; EH: buggy error handling; DD: deadlock; PB: performance bug; LE: logic error; IL: infinite loop; RL: resource leak.

### Finding 2: nearly half cases cause stuck issues

**13**

**Nearly half (48%) of the partial failures cause some functionality to be**

- **stuck.**
- **17% of the partial failures causes certain operations to take a long time to complete.**

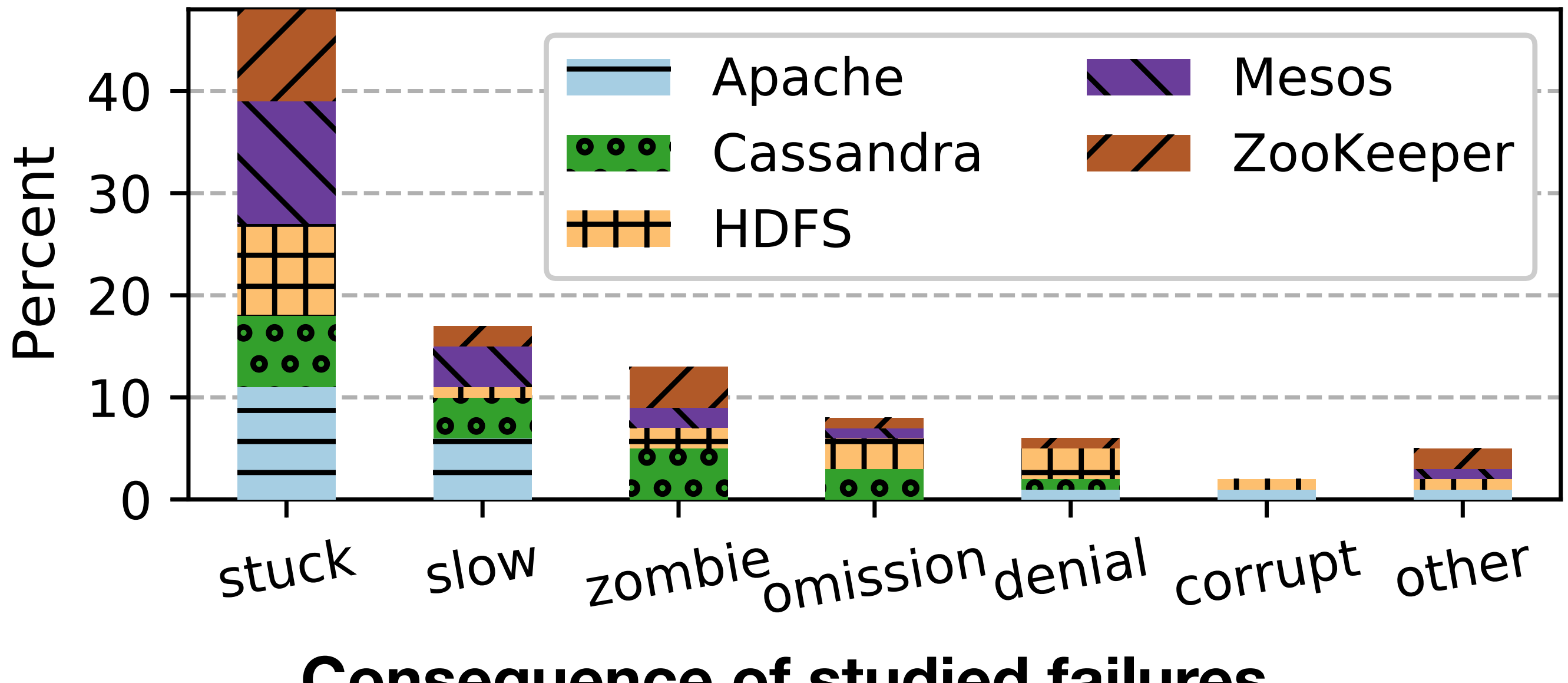

**Consequence of studied failures.**

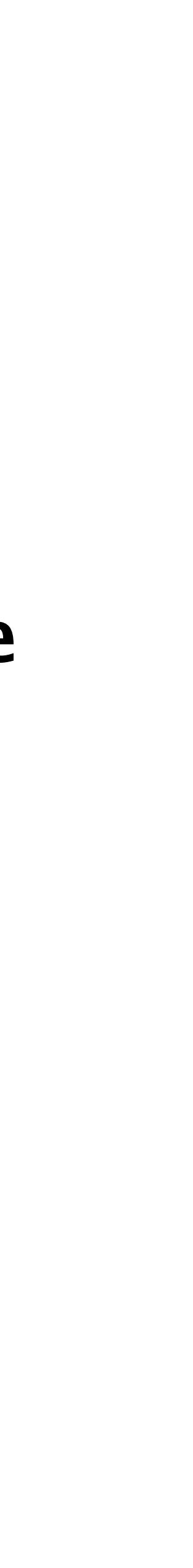

### Finding 3: 15% cases are totally silent

**15% of the partial failures are silent (including data loss, corruption, inconsistency, and wrong results).**

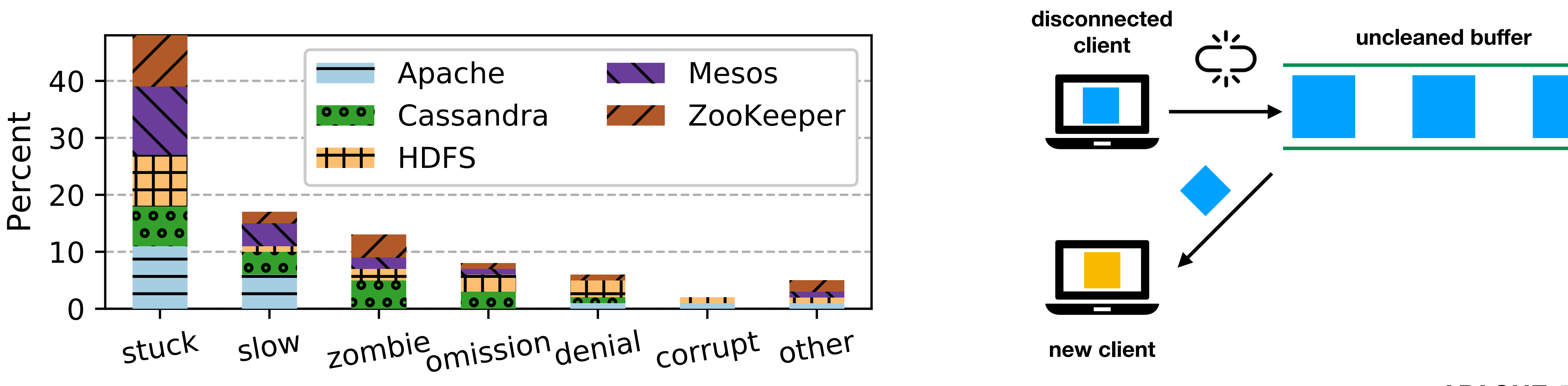

**Consequence of studied failures. APACHE-53727** 

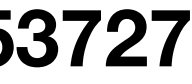

### Finding 4: most cases are triggered by unique production workload or environment

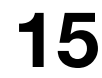

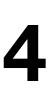

### **71% of the partial failures are triggered by some specific environment condition, or special input in the production.**

**ZK-602 ZK-914**

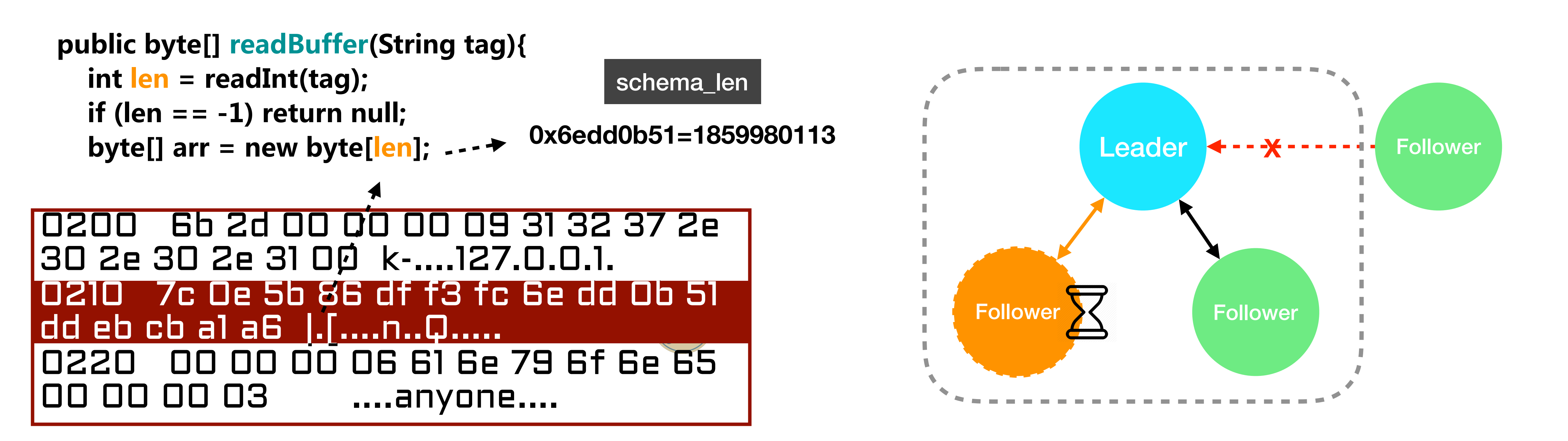

# Finding 5: debugging time is long

### o The median diagnosis time is 6 days and 5 hour.

- $\rightarrow$  confusing symptoms of the failures mislead the diagnosis direction
- $\rightarrow$  insufficient exposure of runtime information in the faulty process

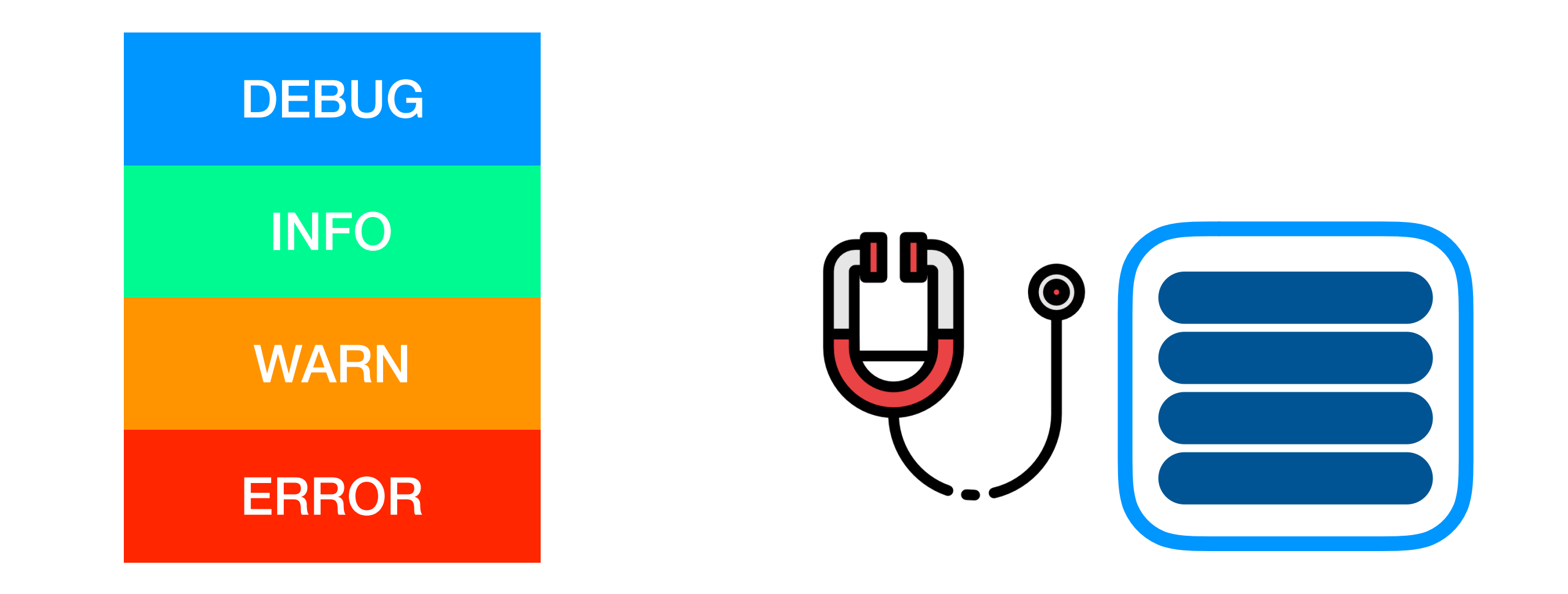

#### enable DEBUG log

oa.writeInt(longKeyMap.size(), "map"); + System.out.println(val.getKey()); oa.writeLong(val.getKey(), "long");

analyze heap

instrument code

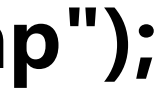

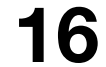

# How to deal with partial failures

**17**

**Static Approach Dynamic Approach**

### no unique production env/workload

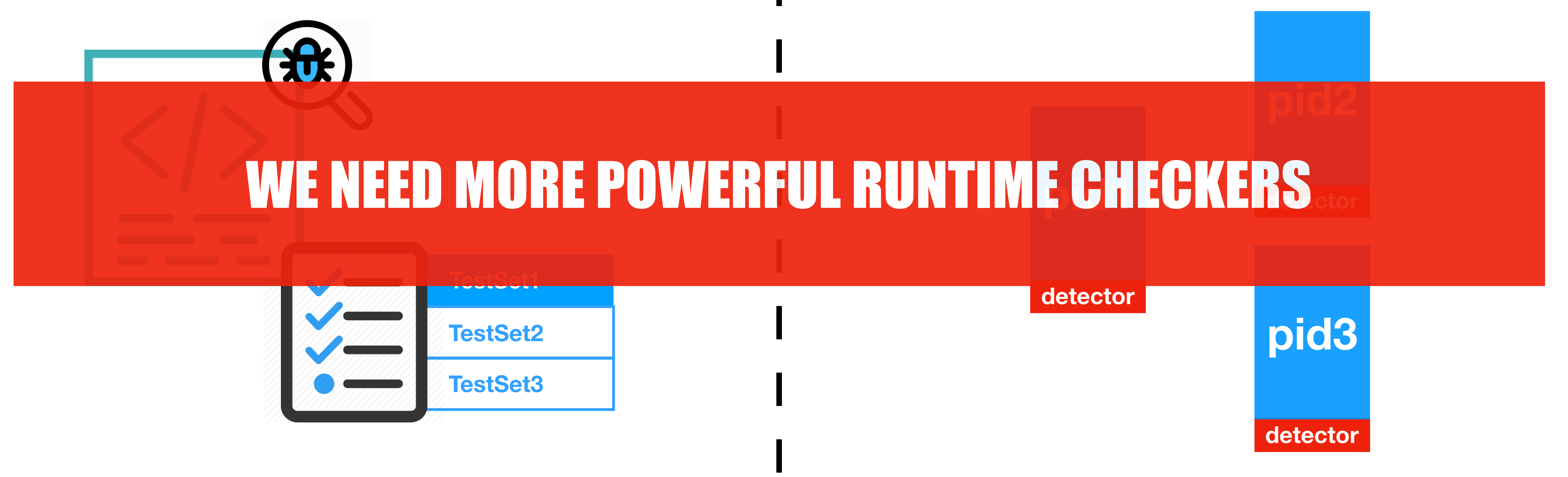

existing detectors are too shallow

# Manual vs generated checkers

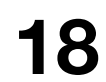

Ask developers to manually add defensive checks?

```
datagramSocket.receive(); 
… 
… 
outputArchive.writeRecord(record); 
… 
randomAccessFile.seek(); 
… 
… 
CalcUtil.hash(buffer); 
… 
allocateMemory(size); 
…
```
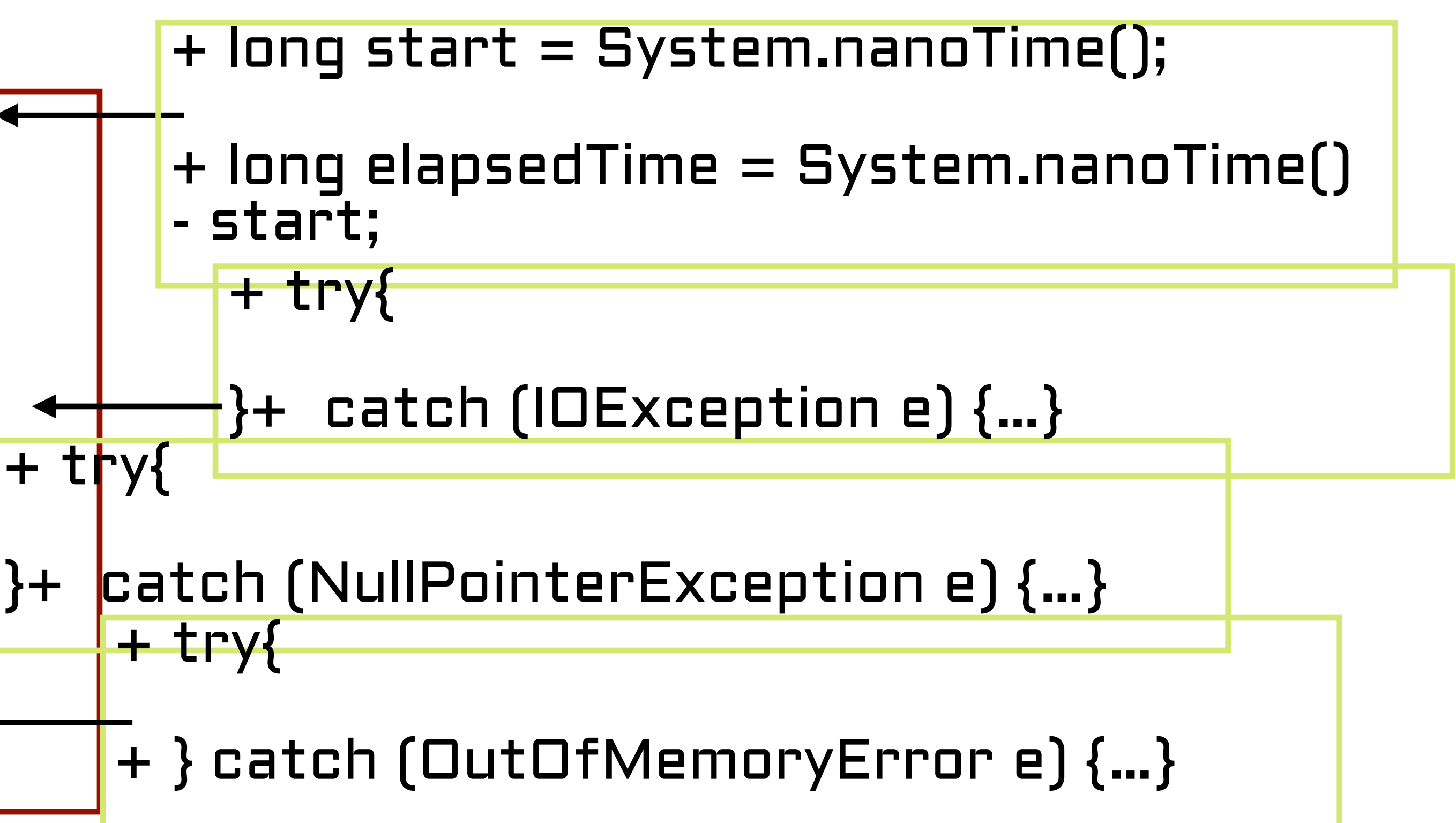

## Manual vs generated checkers

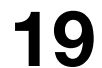

**Systematically** generate checkers to ease developers' burden p challenge: difficult to automate for all cases opportunity: most of partial failures do not rely on deep semantic understanding to detect, such checkers can potentially be automatically constructed

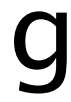

### Design principle: checkers intersect with the execution of a monitored process

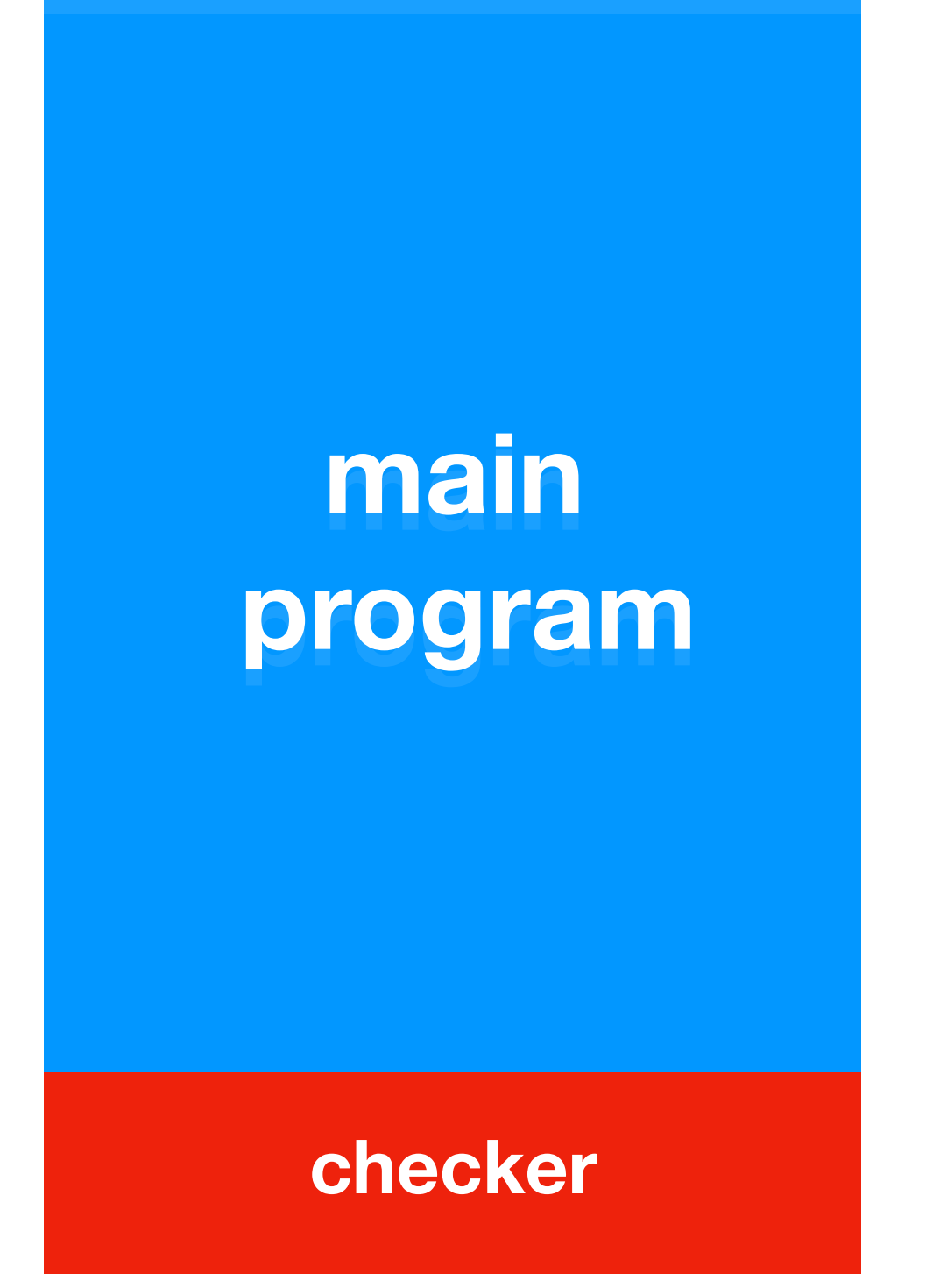

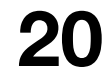

existing approach

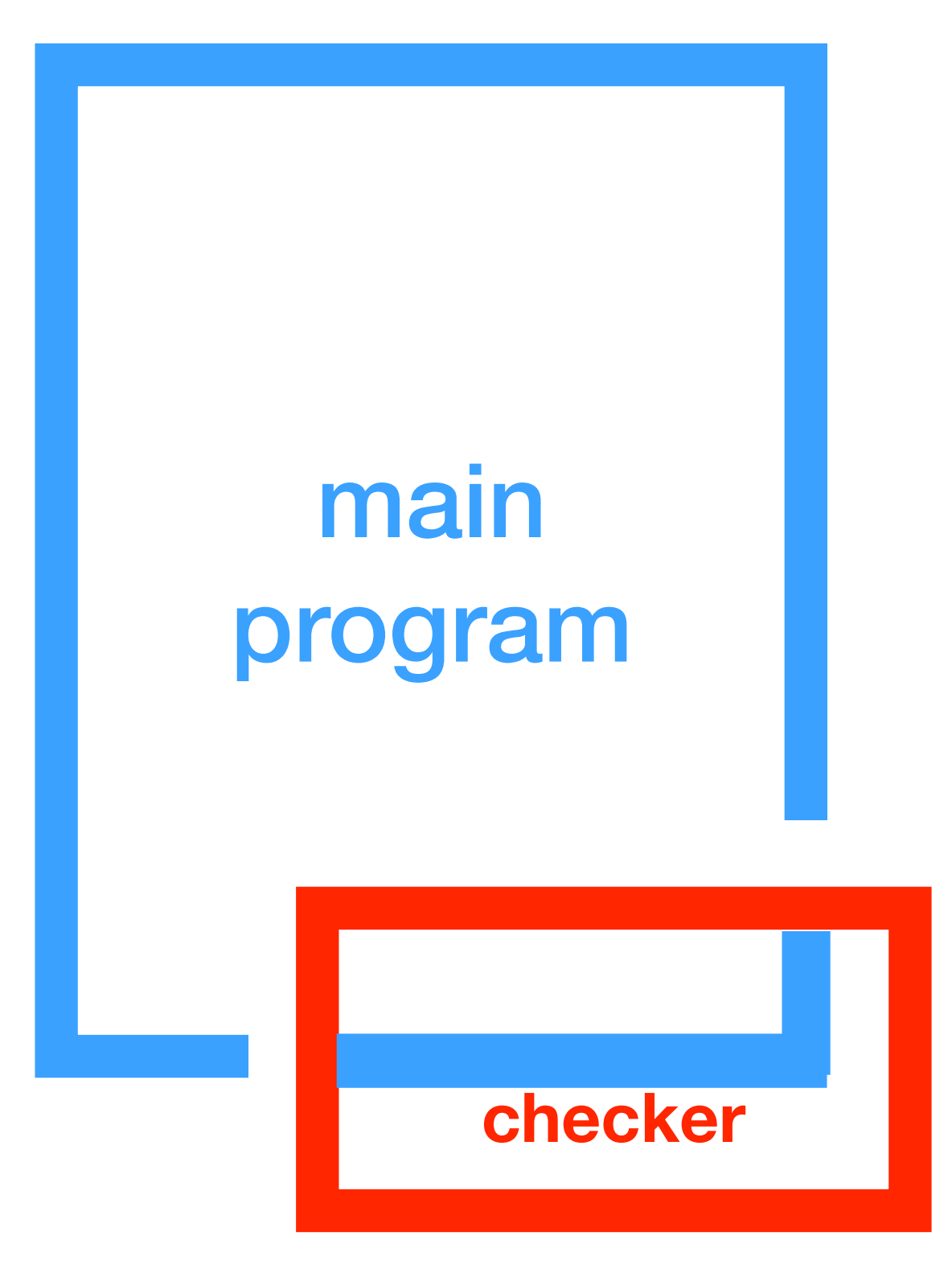

#### our approach

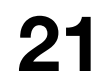

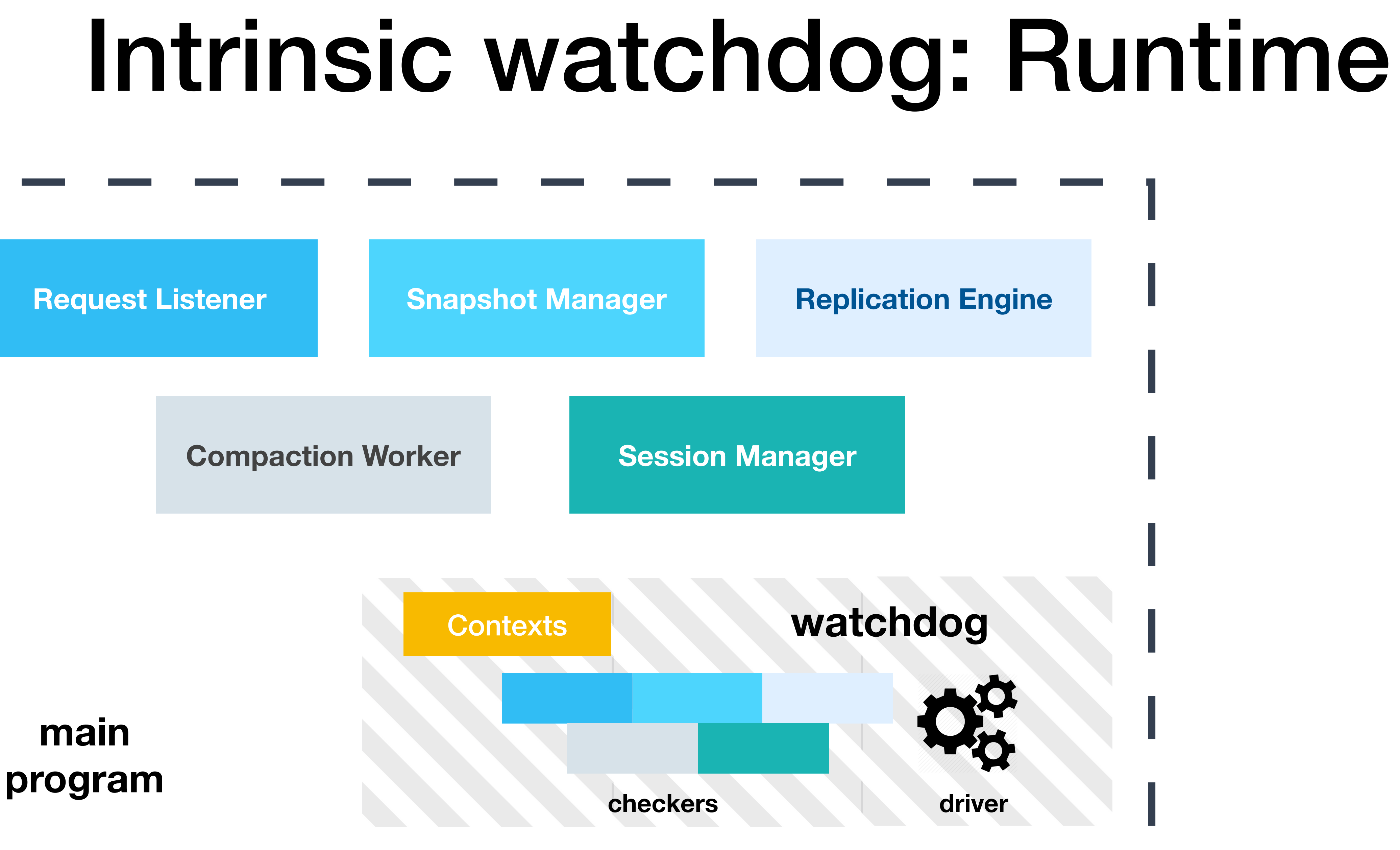

**main** 

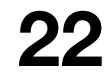

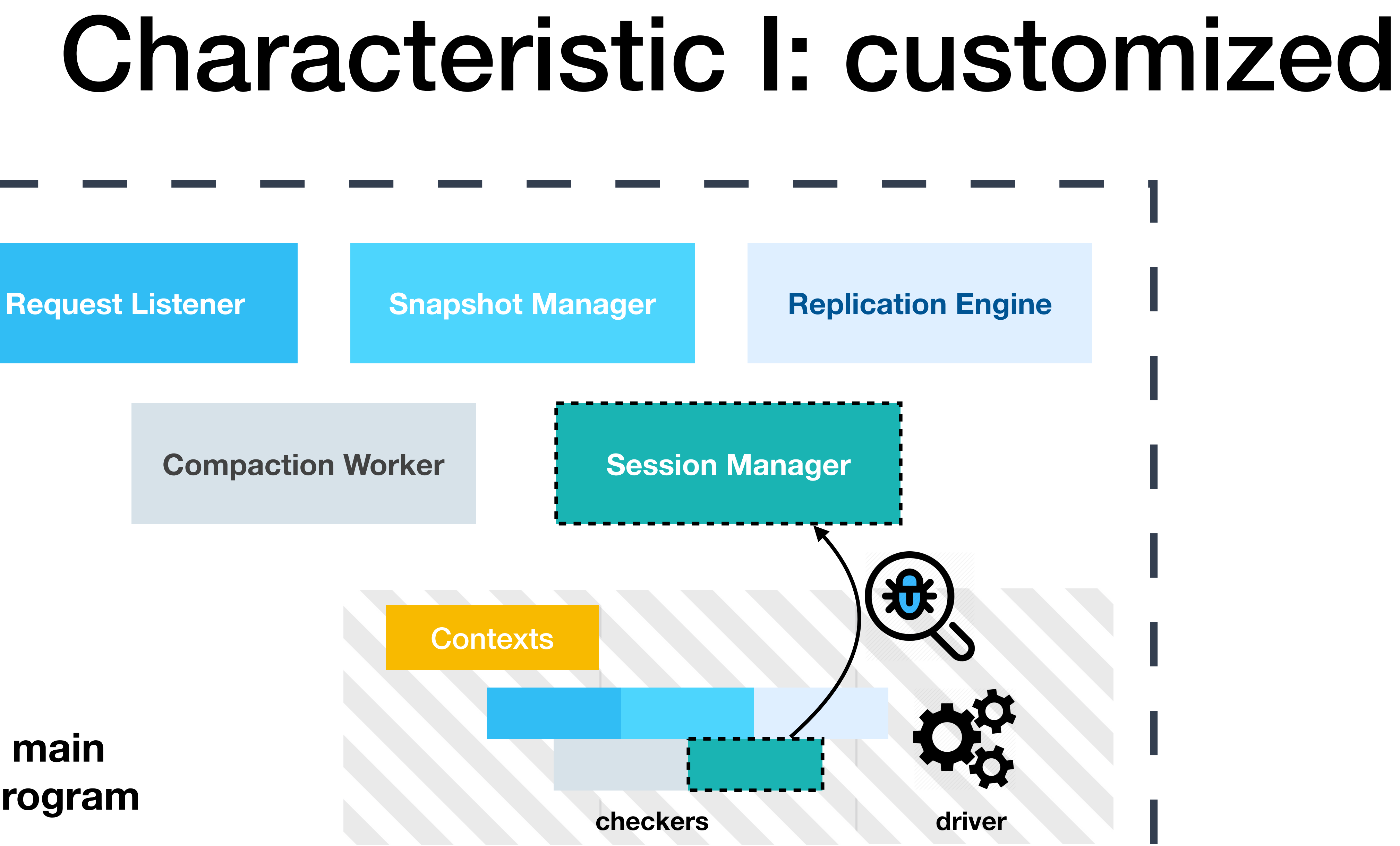

**main program**

![](_page_22_Picture_2.jpeg)

![](_page_22_Figure_1.jpeg)

![](_page_23_Picture_7.jpeg)

![](_page_23_Picture_1.jpeg)

![](_page_23_Picture_2.jpeg)

![](_page_23_Picture_3.jpeg)

![](_page_23_Picture_4.jpeg)

![](_page_23_Picture_5.jpeg)

### **main**

## Core idea: mimic checking

![](_page_24_Picture_3.jpeg)

![](_page_24_Figure_1.jpeg)

![](_page_24_Picture_2.jpeg)

# Tool overview

![](_page_25_Picture_5.jpeg)

% ./omegagen -jar zookeeper-3.4.6.jar -m zookeeper.manifest analyzing.. generating.. instrumenting.. repackaging.. done. Total 1min 6s. % ls output/ zookeeper-3.4.6-with-wd.jar

#### **OmegaGen**

- **a prototype that systematically generate mimic-type watchdogs for system softwares**
- **core technique: program reduction**

## What is program reduction?

![](_page_26_Picture_5.jpeg)

**Given a program P, create a watchdog W that can detect partial**

## **failures in P without imposing on P's execution.**

**reduction P** W  $\blacksquare$ FAILURE! W

![](_page_26_Figure_2.jpeg)

### 1) We should not put everything into checker

```
void serializeNode(OutputArchive oa, StringBuilder path) throws IOException {
  String pathString = path.toString();
  DataNode node = getNode(pathString);
```

```
String children[] = null;
synchronized (node) {
  oa.writeRecord(node, "node");
  Set<String> childs = node.getChildren();
  if (childs != null)
     children = childs.toArray(new String[childs.size()]);
path.append('/');
int off = path.length();
if (children != null) {
  for (String child : children) {
     path.delete(off, Integer.MAX_VALUE);
     path.append(child);
     serializeNode(oa, path);
```
**Mimic** checker

![](_page_27_Figure_5.jpeg)

### what if put the whole snapshot operation into the checker and run?

![](_page_27_Picture_7.jpeg)

![](_page_27_Picture_8.jpeg)

### 1) We should not put everything into checker

#### void serializeNode(OutputArchive oa, StringBuilder path) throws IOException {

thildren();

DataNode node = getNode(pathString);

String pathString = path.toString();

String children[] = null; synchronized (node) { oa.writeRecord(node, node); Set<String> childs = node if (childs i= nutl)  $children = childs.t$ 

path.append $($   $)$  int off = path.length(); if (children  $1 = \text{null}$ ) {

q(childs.size())); W Str

for (String child: children) { path.delete(off, Integer.MAX VALUE); path.append(child); serializeNode(oa, path);

![](_page_28_Picture_7.jpeg)

### checker can detect the timeout, but we don't know which part goes wrong

![](_page_28_Picture_9.jpeg)

### 2) We need not put everything into checker

```
void serializeNode(OutputArchive oa, StringBuilder path) throws IOException {
  String pathString = path.toString();
  DataNode node = getNode(pathString);
```

```
String children[] = null;
synchronized (node) {
  oa.writeRecord(node, "node");
  Set<String> childs = node.getChildren();
  if (childs != null)
     children = childs.toArray(new String[childs.size()]);
path.append('/');
int off = path.length();
if (children != null) {
  for (String child : children) {
     path.delete(off, Integer.MAX_VALUE);
     path.append(child);
     serializeNode(oa, path);
```
![](_page_29_Picture_5.jpeg)

### 2) We need not put everything into checker

![](_page_30_Figure_1.jpeg)

**convert string** 

convert array

**iterate children** and modify path

> a lot of operations are logically deterministic and should be checked before production

![](_page_30_Picture_6.jpeg)

![](_page_30_Picture_7.jpeg)

### 2) We need not put everything into checker

```
void serializeNode(OutputArchive oa, StringBuilder path) throws IOException {
  String pathString = path.toString();
  DataNode node = getNode(pathString);
```

```
String children[] = null;
synchronized (node) {
  oa.writeRecord(node, "node");
  Set<String> childs = node.getChildren();
  if (childs != null)
     children = childs.toArray(new String[childs.size()]);
path.append('/');
int off = path.length();
if (children != null) {
  for (String child : children) {
     path.delete(off, Integer.MAX_VALUE);
     path.append(child);
    serializeNode(oa, path);
```
do I/O + in synchronized block

![](_page_31_Picture_6.jpeg)

### some operations are more vulnerable in the production environment

![](_page_31_Picture_8.jpeg)

32

# Program reduction

#### **Five steps**

- $\div$  #1 locate long-running regions
- $\div$  #2 reduce the program
- $\leftrightarrow$  #3 locate vulnerable operations
- $\div$  #4 encapsulate watchdog checkers
- $\div$  #5 insert watchdog hooks

![](_page_32_Picture_8.jpeg)

## Step#1 locate long-running regions

**public class SyncRequestProcessor { public void run() { int logCount = 0;** 

![](_page_33_Picture_6.jpeg)

### initialization stage

cleanup stage

long-running stage

![](_page_33_Picture_7.jpeg)

# Step#2 reduce the program

**public class SyncRequestProcessor { public static void serializeSnapshot(DataTree dt, …) {** 

**…** 

 **dt.serialize(oa, "tree");** 

**}** 

**} public class DataTree{ public void serialize(OutputArchive oa, String tag) { scout = 0; serializeNode(oa, new StringBuilder("")); keep reducing**

 **…** 

**}**

**keep reducing**

![](_page_34_Picture_6.jpeg)

### Step#3 locate vulnerable operations

void serializeNode(OutputArchive oa, StringBuilder path) throws IOException { String pathString = path.toString(); DataNode node = getNode(pathString);

```
String children[] = null;
synchronized (node) {
  oa.writeRecord(node, "node");
  Set<String> childs = node.getChildren();
  if (childs != null)
     children = childs.toArray(new String[childs.size()]);
path.append('/');
int off = path.length();
\bullet\bullet\bullet
```
vulnerable op found, mark

#### our heuristic

I/O, synchronization, resource, communication related method invocations,

 $\begin{array}{ccc} \bullet & \bullet & \bullet \end{array}$ 

![](_page_35_Picture_8.jpeg)

![](_page_35_Picture_9.jpeg)

### Step#4 encapsulate watchdog checkers

**public class SyncRequestProcessor\$Checker { public static void serializeNode\_reduced(OutputArchive arg0, DataNode arg1) { try{ arg0.writeRecord(arg1, "node"); } catch (Throwable ex) … } public static Status checkTargetFunction0() { … Context ctx = ContextFactory.serializeNode\_reduced\_context(); if (ctx.status == READY) { OutputArchive arg0 = ctx.args\_getter(0); DataNode arg1 = ctx.args\_getter(1); executor.runAsyncWithTimeout(serializeSnapshot\_reduced(arg0, arg1), TIMEOUT); } else LOG.debug("checker context not ready"); … } } extracted vulnerable operations** 

![](_page_36_Picture_2.jpeg)

# Step#5 insert watchdog hooks

```
void serializeNode(OutputArchive oa, StringBuilder path) throws IOException {
  String pathString = path.toString();
  DataNode node = getNode(pathString);
  String children[] = null;
  synchronized (node) {
     oa.writeRecord(node, "node");
     Set<String> childs = node.getChildren();
     if (childs != null)
       children = childs.toArray(new String[childs.size()]);path.append('/');
  int off = path.length();
  \bullet\bullet\bullet
```
![](_page_37_Figure_3.jpeg)

![](_page_37_Picture_5.jpeg)

### Validation

![](_page_38_Picture_8.jpeg)

### **An error reported by a watchdog checker could be transient or tolerable.**

 $\triangle$  e.g. a transient network delay that caused no damage

### **Watchdog driver by default simply re-executes the checker and compare for transient errors.**

OmegaGen also allows developers write their own user-defined validation tasks to check some entry functions, e.g., processRequest(req)

 $\rightarrow$  The tool would automate the part of deciding which validation task to

- 
- invoke depending on which checker failed.

**40**

### **Context Replication (memory isolation)**

#### context manager will replicate the checker context so that any modifications are contained in the watchdog's state

![](_page_39_Figure_3.jpeg)

- 
- 

![](_page_39_Picture_7.jpeg)

![](_page_39_Picture_8.jpeg)

**41**

### **Context Replication (memory isolation)**

#### $\rightarrow$  to reduce performance overhead: immutability analysis  $+$  lazy copy

![](_page_40_Figure_3.jpeg)

![](_page_41_Picture_5.jpeg)

### **Context Replication (memory isolation)**

#### check consistency before copying and invocation with hashCode and versioning

![](_page_41_Figure_3.jpeg)

![](_page_41_Picture_4.jpeg)

![](_page_42_Picture_8.jpeg)

### **I/O Redirection and Idempotent Wrappers (I/O isolation)**

write: file-related resource replicated with target path changed to test file

- 
- read: watchdogs pre-read contexts and cache

![](_page_42_Figure_4.jpeg)

![](_page_42_Figure_7.jpeg)

### Evaluation

**44**

![](_page_44_Picture_4.jpeg)

## Evaluated systems

![](_page_44_Picture_56.jpeg)

**Scale of evaluated system software**

![](_page_45_Picture_3.jpeg)

# Watchdog generation

![](_page_45_Picture_70.jpeg)

#### **Number of watchdogs and checkers generated**

**47**

### 22 real-world partial failures reproduced for evaluation

![](_page_46_Picture_297.jpeg)

![](_page_46_Picture_2.jpeg)

![](_page_47_Picture_9.jpeg)

# Detection Setup

![](_page_47_Picture_63.jpeg)

**Description** 

ument and monitor client responses

in the process that periodically invokes internal functions with synthetic requests

nat scans logs and checks JMX metrics

hat monitors memory usage, disk and I/O health, and active thread count

#### **Baseline checkers**

![](_page_48_Picture_5.jpeg)

## Detection Time

![](_page_48_Picture_294.jpeg)

**Detection times (in secs) for the real-world cases**

![](_page_48_Figure_4.jpeg)

![](_page_49_Figure_1.jpeg)

→ faulty instr

![](_page_49_Picture_3.jpeg)

 $\log$  save() .serializeSnapshot() ....serialize() ......serializeNode()

**※ faulty func** 

![](_page_49_Picture_6.jpeg)

### Detection Localization

![](_page_49_Figure_8.jpeg)

![](_page_49_Picture_9.jpeg)

## Detection Localization

![](_page_50_Picture_418.jpeg)

......serializeNode()

**[**

![](_page_50_Picture_4.jpeg)

**[**

![](_page_50_Figure_7.jpeg)

O misjudged proc<br>51 **<u>★→ faulty instrace industive call chain</u> the staulty entry of aulty proception in the configued proception of the state of the state of the state of the state of the state of the state of the state of the state of the s** 

![](_page_50_Figure_9.jpeg)

![](_page_50_Picture_10.jpeg)

[…] Start to check for watchdog[ 66/96 ] […] Ready to run checker: org.apache.zookeeper.server.DataTree@void serializeAcls(org.apache.jute.OutputArchive) […] Start to check for interfaceinvoke […] Start to check for interfaceinvoke a\_.<org.apache.jute.OutputArchive: void a\_.<org.apache.jute.OutputArchive: void […] Try to clone for writeInt\_\$1, writeInt\_\$2 [...] Status:**MIMEOUT**. Description: Execution time| exceeds threshold. […] Context Index: 11763 […] Start to validate captured error..

**52**

![](_page_51_Figure_2.jpeg)

# Discover new bug

# Discover new bug

![](_page_52_Picture_1.jpeg)

ZooKeeper<sup>/</sup> ZOOKEEPER-3531

Synchronization on ACLCache cause cluster to hang when network/disk issues happen during datatree serialization

#### $\vee$  Details

![](_page_52_Picture_102.jpeg)

#### $\vee$  Description

During our ZooKeeper fault injection testing, we observed that sometimes the ZK cluster could hang (requests time out, node status shows ok). After inspecting the issue, we believe this is caused by I/O (serializing ACLCache) inside a critical section. The bug is essentially similar to what is described in ZooKeeper-2201.

org.apache.zookeeper.server.DataTree#serialize calls the aclCache.serialize when doing dataree serialization, however, org.apache.zookeeper.server.ReferenceCountedACLCache#serialize could get stuck at OutputArchieve.writeInt due to potential network/disk issues. This can cause the system experiences hanging issues similar to ZooKeeper-2201 (any attempt to create/delete/modify the

**RESOLVED** 

Fixed 3.6.0

#### $\vee$  People

Assignee:

Chang Lou

Reporter:

 $\bigodot$  Chang Lou

Votes:

**O** Vote for this issue

**Watchers:** 

5 Start watching this issue

 $\sim$  Dates

Created:

02/Sep/19 21:02

 $\mathbf{r}$  and  $\mathbf{r}$  and  $\mathbf{r}$  and  $\mathbf{r}$ 

![](_page_52_Picture_25.jpeg)

![](_page_53_Picture_3.jpeg)

### False alarms

![](_page_53_Picture_100.jpeg)

![](_page_54_Picture_9.jpeg)

### System overhead

![](_page_54_Figure_5.jpeg)

**Throughput (op/s) w/ different checkers Heap memory usage w/ and w/o watchdogs** 

![](_page_54_Picture_7.jpeg)

![](_page_54_Picture_8.jpeg)

![](_page_54_Picture_120.jpeg)

**5.0%-6.6% throughput overhead w/ watchdog 4.3% (avg) memory overhead w/ watchdog**

## Conclusions

- **Modern software are increasingly complex and often fail partially**
	- these partial failures cannot be detected by process-level failure detectors
- **We conducted a study on 100 partial failure cases**
- **OmegaGen: a static analysis tool that automatically generates customized checkers**
	- successfully generate checkers for six systems and checkers can detect && localize 18/22 real-world partial failures
	- watchdog report helps to quickly discover a new bug in the latest zookeeper

![](_page_55_Picture_7.jpeg)

## Related Work

#### **Partial failures**

Fail-Stutter [HotOS '01], IRON [SOSP'05], Limplock [SoCC '13],

Fail-Slow Hardware [FAST '18], Gray Failure [HotOS '17]

#### **Failure detection**

- Gossip [Middleware '98], ϕ [SRDS '04], Falcon [SOSP '11], Pigeon
	-

[NSDI '13], Panorama [OSDI'18]

**Software invariant generation** Daikon [ICSE'99], InvGen [CAV'09], PCHECK [OSDI'16]

![](_page_56_Picture_9.jpeg)